## **EasyFind Tutorial**

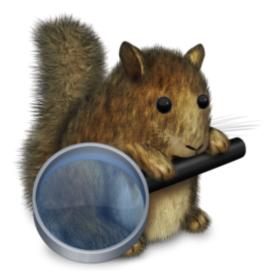

This guide will show step-bystep instructions for installing and using EasyFind. EasyFind is an app that allows you to search for folders and files stored on the server.

### Go to http://www.macupdate.com/app/mac/11076/easyfind

### Select Download, Stable Version

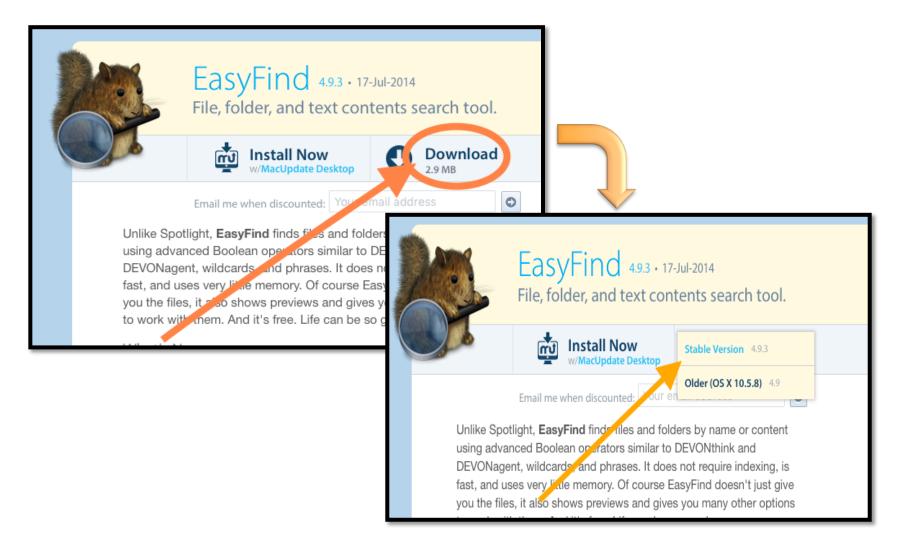

Open with Archive Utility. If it is not automatically selected it can be found in the drop down menu. Click "OK" when ready.

|                | Opening EasyFind.app.zip           |
|----------------|------------------------------------|
| You have chose | en to open:                        |
| EasyFind.ap    | o.zip                              |
| which is: doc  | x File (2.8 MB)                    |
|                | /s3.amazonaws.com                  |
| What should Fi | refox do with this file?           |
| Open with      | Archive Utility (default)          |
| Save File      | ✓ Archive Utility (default)        |
| 0.000          | Adobe Flash Player Install Manager |
| Do this aut    | Other                              |
|                | Cancel OK                          |

#### Find the EasyFind App in your Downloads folder. Right click and copy. Go to your Applications Folder, paste into your Applications.

Application

Show View Options

|                 |         |                             |                        |            |                   |                                  | Applications                       |                        |           |
|-----------------|---------|-----------------------------|------------------------|------------|-------------------|----------------------------------|------------------------------------|------------------------|-----------|
|                 |         |                             |                        |            | $\langle \rangle$ |                                  | *• 👌 🖸                             | Q Search               |           |
|                 |         |                             |                        |            | Favorites         | Name                             |                                    | Date Modified          | Date Cre  |
|                 |         |                             |                        |            | All My Files      | .DS_Store                        |                                    | Today, 10:51 AM        | Sep 15, 1 |
|                 |         | _                           |                        |            |                   | localized                        |                                    | Jul 31, 2015, 5:28 PM  | Jul 31, 2 |
|                 |         | 💽 Downloads                 |                        |            | iCloud Drive      | App Store.app                    |                                    | Jun 17, 2015, 3:31 PM  | Jun 17, 2 |
| >               |         |                             |                        | h          | AirDrop           | Automator.app                    |                                    | May 8, 2015, 2:39 PM   | May 8, 2  |
|                 |         |                             |                        |            | Applications      | Calculator.app                   |                                    | Jul 31, 2015, 9:37 PM  | Jul 31, 2 |
| ites            | Name    |                             | Date Modified V        | Size       |                   | 🔂 Calendar.app                   |                                    | Oct 24, 2015, 12:18 AM | Oct 24,   |
|                 | D De    | Store                       | Today, 10:35 AM        | 6 KB       | Desktop           | Chess.app                        |                                    | Aug 1, 2015, 12:09 AM  | Aug 1, 2  |
| All My Files    |         |                             |                        |            | Documents         | Contacts.app                     |                                    | Jun 19, 2015, 6:57 PM  | Jun 19,   |
| iCloud Drive    | 💮 Eas   | Open                        | Today, 10:34 AM        | 8.3 MB     | Downloads         | Dashboard.app                    |                                    | Jul 31, 2015, 7:49 PM  | Jul 31, 2 |
|                 | 🛋 eps   | Show Original               | Jan 5, 2016, 11:41 AM  | 153.8 MB   | •                 | Dictionary.app                   |                                    | Oct 23, 2015, 11:09 PM | Oct 23,   |
| AirDrop         | ol.     | Show Original               | Dec 17, 2015, 11:34 AM | Zero bytes | Deleted Users     | 🐻 DVD Player.app                 |                                    | Sep 16, 2015, 1:55 AM  | Sep 16,   |
| Applications    | 🛋 Fire  | Move to Trash               | Dec 14, 2015, 2:29 PM  | 82.9 MB    | Shared            | 👺 EasyFind.app                   |                                    | Jul 17, 2014, 2:13 AM  | Jul 17, 2 |
| Applications    | 🖹 Tur   |                             | Dec 4, 2015, 8:30 AM   | 7.9 MB     | 172.16.50.175     | 🕨 🕨 Epson Software               |                                    | Mar 11, 2016, 9:29 AM  | Aug 5, 2  |
| Desktop         | Thu     |                             | Nov 24, 2015, 8:46 PM  | 70 MB      | -                 | FaceTime.app                     |                                    | Nov 2, 2015, 7:48 PM   | Nov 2, 2  |
| Documents       | iii int | Rename                      | NOV 24, 2015, 8-46 PM  | 70 MB      | desktop-9r1fu0h   | Firefox.app                      |                                    | Dec 18, 2015, 1:47 PM  | Oct 29,   |
| Documents       |         |                             |                        |            | desktop-c8go6of   | Font Book.app                    |                                    | May 8, 2015, 2:01 PM   | May 8, 2  |
| Downloads       |         | Compress "EasyFind.app"     |                        |            |                   | 🥵 Game Center.app                |                                    | May 4, 2015, 8:05 PM   | May 4, 3  |
|                 |         | Burn "EasyFind.app" to Disc |                        |            | epson2f59ed       | iBooks.app                       |                                    | Nov 14, 2015, 12:51 AM | Nov 14,   |
| Deleted Users   |         | Duplicate                   |                        |            | windsorsrv01      | Image Capture.app                |                                    | Jul 31, 2015, 9:26 PM  | Jul 31, 2 |
|                 |         | Make Alias                  |                        |            | _                 | iTunes.app                       |                                    | Mar 22, 2016, 9:12 AM  | May 7, 1  |
|                 |         | Quick Look "EasyFind.app"   |                        |            | Tags              | of Launchpad.app                 |                                    | Jul 31, 2015, 7:49 PM  | Jul 31,   |
| 172.16.50.175   |         | Share                       |                        |            | Red               | 🕵 Mail.app                       |                                    | Nov 14, 2015, 9:58 PM  | Nov 14    |
|                 |         | Share                       |                        |            | Orange            | Maps.app                         |                                    | Oct 31, 2015, 7:52 AM  | Oct 31,   |
| desktop-9r1fu0h |         | Copy "EasyFind.app"         |                        |            |                   | C Messages.app                   |                                    | May 7, 2012, 5:21 PM   | May 7, 3  |
| desktop-c8go6of |         |                             |                        |            | Yellow            | Microsoft Office 20 <sup>o</sup> | 11                                 | Apr 19, 2016, 9:57 AM  | Nov 19,   |
|                 |         | Show View Options           |                        |            | Green             | Mission Control.app              |                                    | Jul 31, 2015, 7:49 PM  | Jul 31, 2 |
| epson2f59ed     |         |                             | -                      |            | Blue              | 🔲 Notes.app                      |                                    | Nov 9, 2015, 11:25 PM  | Nov 9, 2  |
| windsorsrv01    |         | Tags                        |                        |            |                   | OpenOffice.app                   |                                    | Oct 21, 2015, 7:25 AM  | Oct 21,   |
| WINGSOISTVOT    |         | -                           |                        |            | Purple            | 🐺 Paintbrush.app                 |                                    | Nov 15, 2015, 6:27 PM  | Nov 15,   |
|                 |         |                             |                        |            | Gray              | Photo Booth.app                  |                                    | Aug 16, 2015, 2:50 AM  | Aug 16,   |
|                 |         |                             |                        |            | All Tags          | Photos.app                       |                                    | Nov 13, 2015, 11:54 PM | Nov 13,   |
| Red             |         | Develop Finder              | -                      |            | Il Tags           | Preview.app                      |                                    | Oct 31, 2015, 7:46 AM  | Oct 31,   |
| Orange          |         | Reveal in Finder            |                        |            |                   | 🔍 QuickTime Player.ap            | p                                  | Nov 13, 2015, 11:32 PM | Nov 13,   |
|                 |         | EasyFind: Find In Path      |                        |            |                   | Reminders.app                    |                                    | May 8, 2015, 6:06 PM   | May 8, 2  |
| Yellow          |         |                             |                        |            |                   | 🥝 Safari.app                     |                                    | Jun 22, 2015, 4:25 PM  | Jun 22,   |
| Green           |         |                             |                        |            |                   | Stickies.app                     |                                    | Jul 31, 2015, 8:48 PM  | Jul 31, 2 |
| oreen           |         |                             |                        |            |                   | System Preferences               | .app                               | Oct 26, 2015, 7:41 PM  | Oct 26,   |
|                 |         |                             |                        |            |                   | 📝 TextEdit.app                   |                                    | Jul 31, 2015, 8:48 PM  | Jul 31, 2 |
|                 |         |                             |                        |            |                   | Thunderbird.app                  |                                    | Jun 8, 2015, 2:32 PM   | Jun 8, 2  |
|                 |         |                             |                        |            |                   | Time Machine.app                 |                                    | Jul 31, 2015, 7:49 PM  | Jul 31, 2 |
|                 |         |                             |                        |            |                   | TrueCrypt.app                    |                                    | Nov 18, 2015, 4:13 PM  | Feb 7, 2  |
|                 |         |                             |                        |            |                   | Tunnelblick.app                  |                                    | Dec 4, 2015, 8:06 AM   | Dec 4, 2  |
|                 |         |                             |                        |            |                   | Utilities                        | New Folder                         | Apr 22, 2016, 11:06 AM | Dec 3, 2  |
|                 |         |                             |                        |            |                   |                                  | Get Info                           |                        |           |
|                 |         |                             |                        |            |                   |                                  | Paste Item                         |                        |           |
|                 |         |                             |                        |            |                   |                                  | View  Arrange By Show View Options |                        |           |

# You must be connected to your server before EasyFind can search it.

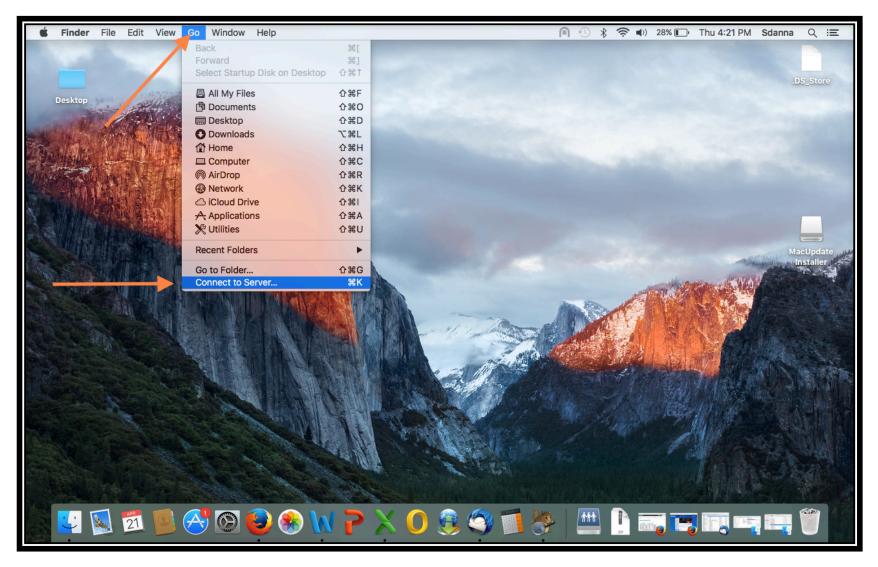

# Double click to open the EasyFind App from your applications list when you are ready.

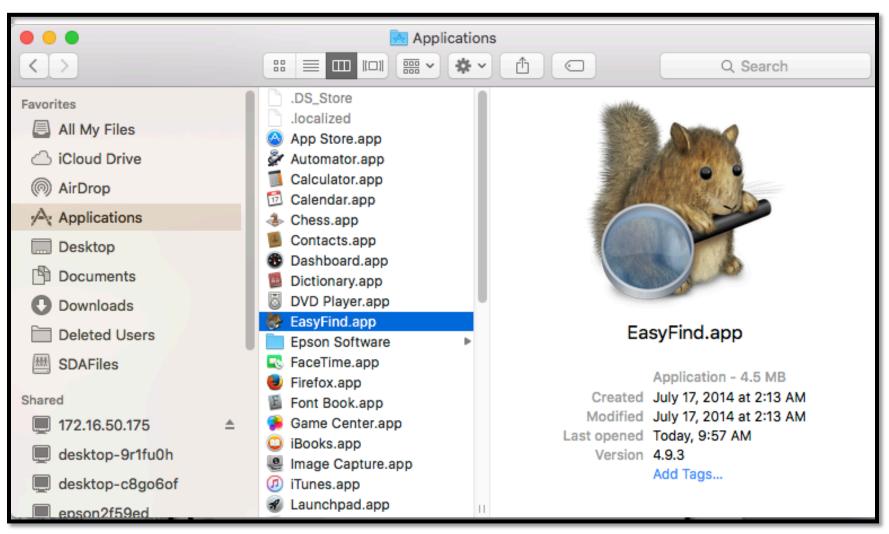

## Enter the file or folder name, or key word you are looking for into the search bar. Specify search criteria on the left.

|                                                                                         |                |            |            | EasyFind | d |         |          |      |      |       |
|-----------------------------------------------------------------------------------------|----------------|------------|------------|----------|---|---------|----------|------|------|-------|
| *                                                                                       | Q              | $\bigcirc$ | •          | 2        |   |         |          |      |      | i     |
| Settings Open Re                                                                        | veal In Finder | Delete     | Quick Look | Share    |   |         |          |      |      | Info  |
| Search for:                                                                             | Q~Schedules    |            |            |          |   |         |          |      | 6    | 9 9   |
| • Files & Folders                                                                       |                |            |            |          |   |         | SDAFiles |      |      | ~     |
| <ul> <li>Only Files</li> <li>Only Folders</li> </ul>                                    | Name           |            |            |          | Ŧ | Created | Modified | Size | Kind | Where |
| File Contents                                                                           |                |            |            |          |   |         |          |      |      |       |
| Operator:                                                                               |                |            |            |          |   |         |          |      |      |       |
| <ul> <li>All Words</li> <li>Any Word</li> <li>Phrase</li> <li>Unix-Wildcards</li> </ul> |                |            |            |          |   |         |          |      |      |       |
| Comparison:                                                                             |                |            |            |          |   |         |          |      |      |       |
| 🗹 Ignore Case                                                                           |                |            |            |          |   |         |          |      |      |       |
| Ignore Umlauts                                                                          |                |            |            |          |   |         |          |      |      |       |
| Fuzzy                                                                                   |                |            |            |          |   |         |          |      |      |       |
| Include: Package Contents                                                               |                |            |            |          |   |         |          |      |      |       |
|                                                                                         |                |            |            |          |   |         |          |      |      |       |
| <ul> <li>Invisible Files</li> <li>&amp; Folders</li> </ul>                              |                |            |            |          |   |         |          |      |      | _     |
|                                                                                         |                |            |            |          |   |         |          |      |      |       |
|                                                                                         |                |            |            |          |   |         |          |      |      |       |
|                                                                                         |                |            |            |          |   |         |          |      |      | _     |
|                                                                                         | -              |            |            |          |   |         |          |      |      |       |
|                                                                                         |                |            |            |          |   |         |          |      |      |       |
|                                                                                         |                |            |            |          |   |         |          |      |      |       |
|                                                                                         |                |            |            |          |   |         |          |      |      |       |
|                                                                                         |                |            |            |          |   |         |          |      |      |       |
|                                                                                         |                |            |            |          |   |         |          |      |      |       |

Select Settings on the top left to refine search criteria based on file format. Click the magnifying glass icon on the right of the search bar when ready to search.

|                                                                                                    |                                                                                                    |                                         | noth             |           |                      |      | i              |
|----------------------------------------------------------------------------------------------------|----------------------------------------------------------------------------------------------------|-----------------------------------------|------------------|-----------|----------------------|------|----------------|
| Settings for searching File Contents                                                                                                    | Settings Open Re                                                                                                    | veal In Finder Delete                   | Quick Look Share |           |                      |      | Info           |
| <ul> <li>c, cpp, cp, m, mm, h, java, pl, py, lisp,</li> <li>tex, txt, text, log, strings, csv, readme,</li> <li>htm, html, xhtml, shtml, cfm, css, js, p</li> <li>sh, rc</li> </ul> | Search for:<br>Files & Folders<br>Only Files<br>Only Folders<br>File Contents                                                                                                    | Q~Schedules<br>0 found/355 done<br>Name |                  | V Created | SDAFiles<br>Modified | Size | S S Kind Where |
| <ul> <li>plist, sdef, scriptsuite, scriptterminolo;</li> <li>eml, emix, mbox</li> <li>Scan all files</li> </ul>                                                                     | Operator:<br>All Words<br>Any Word<br>Phrase<br>Unix-Wildcards<br>Comparison:<br>Ignore Case<br>Ignore Umlauts<br>Fuzzy<br>Include:<br>Package Contents<br>Invisible Files<br>& Folders |                                         |                  |           |                      |      |                |
| ?                                                                                                    |                                                                                                    |                                         |                  |           |                      |      |                |
|                                                                                                    |                                                                                                    |                                         |                  |           |                      |      |                |

You will see a spinning wheel to the left of the search bar indicating the search is in progress. Below the search bar you will see a count of the number of files found to the number of files searched. When the spinning wheel disappears the search is complete.

|                                                      |                                        | Schedules |           |           |          |                          |          |
|------------------------------------------------------|----------------------------------------|-----------|-----------|-----------|----------|--------------------------|----------|
| Settings Open Ret                                    | veal In Finder Delete Quick Look Share |           |           |           |          |                          | <i>i</i> |
| Search for:                                          | Q Schedules                            |           |           |           |          |                          | 8 X      |
| • Files & Folders                                    | 21 found/726 done                      |           |           |           | SDAFiles |                          | <b>~</b> |
| <ul> <li>Only Files</li> <li>Only Folders</li> </ul> | Name                                   | ▲ Created | Modified  | Size      | Kind     | Where                    |          |
| File Contents                                        | ~\$FUV Schedules 2016                  | 4/22/16   | 4/22/16   | 171 bytes |          | ./programs/fuv           |          |
| Operator:                                            | 000102 Schedules 2016.xlsx             | 3/8/16    | 3/8/16    | 237 KB    | 'XLSX'   | ./programs/fuv           |          |
|                                                      | 000202 Schedules 2016.xlsx             | 4/19/16   | 4/19/16   | 316.1 KB  | 'XLSX'   | ./programs/fll/Schedules |          |
| <ul> <li>All Words</li> <li>Any Word</li> </ul>      | 000302 Schedules 2016.xlsx             | 3/7/16    | 3/7/16    | 0 bytes   | xlsx     | ./programs/fuv           |          |
| Phrase                                               | 000802 Schedules 2016.xlsx             | 3/8/16    | 3/8/16    | 235.2 KB  | 'XLSX'   | ./programs/fuv           |          |
| Unix-Wildcards                                       | 001002 Schedules 2016.xlsx             | 4/19/16   | 4/19/16   | 303.7 KB  | 'XLSX'   | ./programs/fll/Schedules |          |
| 0                                                    | 001102 Schedules 2016.xlsx             | 4/6/16    | 4/6/16    | 187.7 KB  | 'XLSX'   | ./programs/fll/Schedules |          |
| Comparison:                                          | 001202 Schedules 2016.xlsx             | 3/8/16    | 3/8/16    | 237.8 KB  | 'XLSX'   | ./programs/fuv           |          |
| 🗹 Ignore Case                                        | 001402 Schedules 2016.xlsx             | 4/19/16   | 4/19/16   | 299.7 KB  | 'XLSX'   | ./programs/fil/Schedules |          |
| Ignore Umlauts                                       | 001602 Schedules 2016.xlsx             | 3/8/16    | 3/8/16    | 340.5 KB  | 'XLSX'   | ./programs/fll/Schedules |          |
| Fuzzy                                                | 002002 Schedules 2016.xlsx             | 2/26/16   | 2/26/16   | 330.2 KB  | 'XLSX'   | ./programs/fuv           |          |
| Include:                                             | 002502 Schedules 2016.xlsx             | 4/19/16   | 4/19/16   | 294.7 KB  |          | ./programs/fll/Schedules |          |
| Package Contents                                     | 002602 Schedules 2016.xlsx             | 3/7/16    | 3/7/16    | 184.6 KB  |          | ./programs/fuv           |          |
|                                                      | 002702 Schedules 2016.xlsx             | 4/1/16    | 4/1/16    | 191 KB    |          | ./programs/fll/Schedules |          |
| Invisible Files<br>& Folders                         | 002802 Schedules 2016.xlsx             | 4/19/16   | 4/19/16   | 284 KB    |          | ./programs/fll/Schedules |          |
| a rolders                                            | 005202 Schedules 2016.xlsx             | 2/26/16   | 2/26/16   | 332.5 KB  |          | ./programs/fuv           |          |
|                                                      | FLL FLoat Schedules 2016.xlsx          | 3/29/16   | 3/29/16   | 186.5 KB  |          | ./programs/fll/Schedules |          |
|                                                      | FLL May Schedules.xisx                 | Yesterday | Yesterday | 224.9 KB  |          | ./programs/fll/Schedules |          |
|                                                      | FUV Schedules 2016                     | 4/22/16   | 4/22/16   | 283.4 KB  |          | ./programs/fuv           |          |
|                                                      | On Call Schedules 2016.xlsx            | 4/19/16   | 4/19/16   | 179.9 KB  |          | ./programs/fil/Schedules |          |
|                                                      | Schedules                              | Yesterday | Yesterday |           | TION     | ./programs/fil           |          |
|                                                      |                                        |           |           |           |          |                          |          |
|                                                      |                                        |           |           |           |          |                          |          |
|                                                      |                                        |           |           |           |          |                          |          |
|                                                      |                                        |           |           |           |          |                          |          |
|                                                      |                                        |           |           |           |          |                          |          |
|                                                      |                                        |           |           |           |          |                          |          |
|                                                      |                                        |           |           |           |          |                          |          |

## **Sorting Search Results**

There are three ways to sort your search results.

1. Click on the title of any column to sort by that category

|                            |                                         | Schedules |          |           |          |                                         |
|----------------------------|-----------------------------------------|-----------|----------|-----------|----------|-----------------------------------------|
|                            |                                         |           |          |           |          |                                         |
|                            |                                         |           |          |           |          |                                         |
| ttings Open Re             | eveal In Finder Delete Quick Look Share |           |          |           |          | h                                       |
| earch for:                 | Q~Schedules                             |           |          |           |          | 0 0                                     |
|                            |                                         |           |          |           |          |                                         |
| Files & Folders            | 42 found/4838 done                      |           |          |           | SDAFiles |                                         |
| Only Files<br>Only Folders | Name                                    | ▲ Created | Modified | Size      | Kind     | Where                                   |
| File Contents              | ~\$FUV Schedules 2016                   | 4/22/16   | 4/22/16  | 171 bytes |          | ./programs/fuv                          |
|                            | 000102 Schedules 2016.xlsx              | 3/8/16    | 3/8/16   | 237 KB    | 'XLSX'   | ./programs/fuv                          |
| erator:                    | 000102 Schedules 2016.xisx              | 2/16/16   | 2/16/16  | 329.2 KB  |          | ./sd_secretary/sched/FUV Schedules 20   |
| All Words                  | 000202 Schedules 2016.xisx              | 4/19/16   | 4/19/16  | 316.1 KB  |          | ./programs/fil/Schedules                |
| Any Word                   | 000202 Schedules 2016.xisx              | 2/22/16   | 2/22/16  | 348.3 KB  |          | ./sd_secretary/sched/FLL Schedules 207  |
| Phrase<br>Unix-Wildcards   | 000202 Schedules 2016.xisx              | 3/7/16    | 3/7/16   | 196.8 KB  |          | ./staff/acl21214                        |
| Unix-Wildcards             | 000302 Schedules 2016.xlsx              | 3/7/16    | 3/7/16   | 0 bytes   | xlsx     | ./programs/fuv                          |
| mparison:                  | 000302 Schedules 2016.xisx              | 2/22/16   | 2/22/16  | 330.2 KB  | 'XLSX'   | ./sd_secretary/sched/FUV Schedules 20   |
| Ignore Case                | 000802 Schedules 2016.xlsx              | 3/8/16    | 3/8/16   | 235.2 KB  | 'XLSX'   | ./programs/fuv                          |
| Ignore Umlauts             | 000802 Schedules 2016.xlsx              | 3/1/16    | 3/1/16   | 332.2 KB  | 'XLSX'   | ./sd_secretary/sched/FUV Schedules 20   |
| Fuzzy                      | 001002 Schedules 2016.xlsx              | 4/19/16   | 4/19/16  | 303.7 KB  | 'XLSX'   | ./programs/fil/Schedules                |
| lude:                      | 001002 Schedules 2016.xisx              | 3/7/16    | 3/7/16   | 384.9 KB  | 'XLSX'   | ./sd_secretary/sched/FLL Schedules 201  |
| Package Contents           | 001102 Schedules 2016.xlsx              | 4/6/16    | 4/6/16   | 187.7 KB  | 'XLSX'   | ./programs/fil/Schedules                |
| -                          | 001102 Schedules 2016.xlsx              | 2/23/16   | 2/23/16  | 323.2 KB  | 'XLSX'   | ./sd_secretary/sched/FLL Schedules 201  |
| Invisible Files            | 001102AZ Schedules 2016 (old).xlsx      | 2/23/16   | 2/23/16  | 127.8 KB  | 'XLSX'   | ./sd_secretary/schedtelite Schedules 20 |
| & Folders                  | 001202 Schedules 2016.xlsx              | 3/8/16    | 3/8/16   | 237.8 KB  | 'XLSX'   | ./programs/fuv                          |
|                            | 001202 Schedules 2016.xisx              | 2/22/16   | 2/22/16  | 333.3 KB  | 'XLSX'   | ./sd_secretary/sched/FUV Schedules 20   |
|                            | 001402 Schedules 2016.xisx              | 4/19/16   | 4/19/16  | 299.7 KB  | 'XLSX'   | ./programs/fil/Schedules                |
|                            | 001402 Schedules 2016.xlsx              | 2/23/16   | 2/23/16  | 354.3 KB  | 'XLSX'   | ./sd_secretary/sched/FLL Schedules 201  |
|                            | 001602 Schedules 2016.xlsx              | 3/8/16    | 3/8/16   | 340.5 KB  | 'XLSX'   | ./programs/fil/Schedules                |
|                            | 001602 Schedules 2016.xlsx              | 2/10/16   | 2/10/16  | 345.2 KB  |          | ./sd_secretary/sched/FLL Schedules 201  |
|                            | 002002 Schedules 2016.xlsx              | 2/26/16   | 2/26/16  | 330.2 KB  |          | ./programs/fuv                          |
|                            | 002002 Schedules 2016.xlsx              | 2/22/16   | 2/22/16  | 331 KB    | 'XLSX'   |                                         |
|                            | 002302BZ Schedules 2016.xlsx            | 2/23/16   | 2/23/16  | 133.4 KB  | 'XLSX'   |                                         |
|                            | 002502 Schedules 2016.xlsx              | 4/19/16   | 4/19/16  | 294.7 KB  |          | ./programs/fil/Schedules                |
|                            | 002502 Schedules 2016.xlsx              | 2/22/16   | 2/22/16  | 329.8 KB  |          | ./sd_secretary/sched/FLL Schedules 201  |
|                            | 002602 Schedules 2016.xlsx              | 3/7/16    | 3/7/16   | 184.6 KB  |          | ./programs/fuv                          |
|                            | 002602 Schedules 2016.xlsx              | 2/22/16   | 2/22/16  | 330.2 KB  | 'XLSX'   | ./sd_secretary/sched/FUV Schedules 20'  |

## 2. Go to Sort on the menu bar at the top of your screen and select the category to sort by.

| Desktop                      | by Creation て第<br>by Modification て第<br>by Size て第<br>by Kind て第 | te Quick Look Share                 |                   |                   |                      | i<br>Info                          | .DS_Store                                                                                                    |
|------------------------------|------------------------------------------------------------------|-------------------------------------|-------------------|-------------------|----------------------|------------------------------------|----------------------------------------------------------------------------------------------------|
| Search for:                  | by Location て第                                                   | -                                   |                   |                   |                      | 0                                  |                                                                                                    |
| • Files & Folder ,           | / Ascending 策                                                    | r                                   |                   | SDAFiles          |                      | ~                                  |                                                                                                    |
| Only Files                   | Descending #                                                     | L                                   | Created M         | odified           | Size                 | Kind Where                         | EasyFindSearch<br>sultsSort.png                                                                                |
| File Contents                | -\$FUV Schedul                                                   | 2016                                | 4/22/16           | 4/22/16           | 171 bytes            | ./prs/fuv                          | ourcoorcipiig                                                                                                  |
| Operator:                    | 000102 Schedu                                                    |                                     | 3/8/16            | 3/8/16            | 237 KB               | 'XLSX' ./prs/fuv                   |                                                                                                    |
| CARST CASE                   | 000102 Schedu                                                    | les 2016.xlsx                       | 2/16/16           | 2/16/16           | 329.2 KB             | 'XLSX' ./sd016                     |                                                                                                    |
| All Words                    | 000202 Schedu                                                    | les 2016.xlsx                       | 4/19/16           | 4/19/16           | 316.1 KB             | 'XLSX' ./prules                    | EasyFindSearch                                                                                                 |
| Any Word                     | 000202 Sched                                                     | les 2016.xlsx                       | 2/22/16           | 2/22/16           | 348.3 KB             | 'XLSX' ./sd016                     | ng                                                                                                    |
| Unix-Wildcards               | 📑 000202 <mark>Sched</mark>                                      | les 2016.xlsx                       | 3/7/16            | 3/7/16            | 196.8 KB             | 'XLSX' ./st214                     |                                                                                                    |
|                              | 000302 Sched                                                     | les 2016.xlsx                       | 3/7/16            | 3/7/16            | 0 bytes              | xlsx ./prs/fuv                     |                                                                                                    |
| Comparison:                  | 000302 Sched                                                     |                                     | 2/22/16           | 2/22/16           | 330.2 KB             | 'XLSX' ./sd016                     |                                                                                                    |
| Ignore Case                  | 000802 Schedu                                                    |                                     | 3/8/16            | 3/8/16            | 235.2 KB             | 'XLSX' ./prs/fuv                   | EasyFindSearch                                                                                                 |
| Ignore Umlauts               |                                                                  |                                     | 3/1/16            | 3/1/16            | 332.2 KB             | 'XLSX' ./sd016                     | teria.png                                                                                                    |
| 🗌 Fuzzy                      | 001002 Sched                                                     |                                     | 4/19/16           | 4/19/16           | 303.7 KB             | 'XLSX' ./prules                    | THAN STREET                                                                                                    |
| Include:                     | 001002 Sched                                                     |                                     | 3/7/16            | 3/7/16            | 384.9 KB             | 'XLSX' ./sd016                     |                                                                                                    |
| Package Conte                | nts 001102 Schedu                                                |                                     | 4/6/16            | 4/6/16            | 187.7 KB             | 'XLSX' ./prules                    | ha.                                                                                                    |
| Invisible Files              | 001102 Sched                                                     |                                     | 2/23/16           | 2/23/16           | 323.2 KB             | 'XLSX' ./sd016                     |                                                                                                    |
| Invisible Files<br>& Folders | 001102A2 Schedu                                                  | edules 2016 (old).xlsx              | 2/23/16<br>3/8/16 | 2/23/16<br>3/8/16 | 127.8 KB<br>237.8 KB | 'XLSX' ./sd016<br>'XLSX' ./prs/fuv |                                                                                                    |
|                              | 001202 Schedu                                                    |                                     | 2/22/16           | 2/22/16           | 333.3 KB             | 'XLSX' ./sd016                     | CALL THE STREET AND                                                                                            |
|                              | 001202 Sched                                                     |                                     | 4/19/16           | 4/19/16           | 299.7 KB             | 'XLSX' ./prules                    |                                                                                                    |
|                              | 001402 Sched                                                     |                                     | 2/23/16           | 2/23/16           | 354.3 KB             | 'XLSX' ./sd016                     |                                                                                                    |
|                              | 001602 Sched                                                     |                                     | 3/8/16            | 3/8/16            | 340.5 KB             | 'XLSX' ./prules                    |                                                                                                    |
| ST2.54                       | 001602 Schedu                                                    |                                     | 2/10/16           | 2/10/16           | 345.2 KB             | 'XLSX' ./sd016                     | No. 37 LAND OF COMPANY                                                                                         |
| Children .                   | 002002 Sched                                                     |                                     | 2/26/16           | 2/26/16           | 330.2 KB             | 'XLSX' ./prs/fuv                   |                                                                                                    |
|                              | 002002 Schedu                                                    | les 2016.xlsx                       | 2/22/16           | 2/22/16           | 331 KB               | 'XLSX' ./sd016                     | No. of the second second second second second second second second second second second second second second s |
|                              | 002302BZ Sch                                                     | dules 2016.xlsx                     | 2/23/16           | 2/23/16           | 133.4 KB             | 'XLSX' ./sd016                     | EasyFindSearch<br>g.png                                                                                        |
|                              | 002502 Schedu                                                    | les 2016.xlsx                       | 4/19/16           | 4/19/16           | 294.7 KB             | 'XLSX' ./prules                    | g-bug                                                                                                    |
|                              | C 002502 Schedu                                                  |                                     | 2/22/16           | 2/22/16           | 329.8 KB             | 'XLSX' ./sd016                     |                                                                                                    |
|                              | SDAFiles > pro                                                   | grams > fuv > ~\$FUV Schedules 2016 | and a strength    |                   |                      |                                    |                                                                                                    |
| <b>.</b> 🔬 🔁                 | 0 🔗 🙆                                                            | ) 🗶 <b>ๆ </b> 😣 🔮                   |                   |                   | 152<br>1             |                                    |                                                                                                    |

## 3. Right click or press Ctrl+Click on the search results and choose your sort options from there.

| • • •               |                          |               | Schedul                        | es  |                |          |           |        |           |
|---------------------|--------------------------|---------------|--------------------------------|-----|----------------|----------|-----------|--------|-----------|
| *                   | <u>C</u>                 | $\otimes$     | •                              |     |                |          |           |        | 1         |
| Settings Open       | Reveal In Finder         | Delete        | Quick Look Share               |     |                |          |           |        | Info      |
| Search for:         | Q Schedules              |               |                                |     |                |          |           |        | 0 0       |
| Files & Folders     | 52 found/4838 dor        |               |                                |     |                | SDAFiles |           |        |           |
| Only Files          | 52 10010/4038 00F        | le            |                                |     |                | SDAFiles |           |        | <b>`</b>  |
| Only Folders        | Name                     |               |                                |     | Created        | Modified | Size      | Kind   | Where     |
| File Contents       | ~\$FUV School            | edules 2016 – |                                |     | 4/22/16        | 4/22/16  | 171 bytes |        | ./prs/fuv |
| Operator:           | 📄 000102 <mark>Sc</mark> | hedules 201   | Open                           |     | 3/8/16         | 3/8/16   | 237 KB    | 'XLSX' | ./prs/fuv |
|                     | 000102 Scl               | hedules 201   | Open with                      |     | 2/16/16        | 2/16/16  | 329.2 KB  | 'XLSX' | ./sd016   |
| All Words           | 000202 Scl               | hedules 201   | Deveel In Finder               |     | 4/19/16        | 4/19/16  | 316.1 KB  | 'XLSX' | ./prules  |
| Any Word     Phrase | 000202 Scl               | hedules 201   | Reveal In Finder               |     | 2/22/16        | 2/22/16  | 348.3 KB  | 'XLSX' | ./sd016   |
| Unix-Wildcards      | 000202 Scl               | hedules 201   | Show Info                      |     | 3/7/16         | 3/7/16   | 196.8 KB  | 'XLSX' | ./st214   |
| Unix-wildcards      | 🗟 000302 Sci             | hedules 201   | Add To DEVONthink Pro          |     | 3/7/16         | 3/7/16   | 0 bytes   | xlsx   | ./prs/fuv |
| Comparison:         | 🗟 000302 Sci             | hedules 201   | Add TO DEVOIDENING FIO         |     | 2/22/16        | 2/22/16  | 330.2 KB  | 'XLSX' | ./sd016   |
| Ignore Case         | 000802 Scl               | hedules 201   | Destroy                        |     | 3/8/16         | 3/8/16   | 235.2 KB  | 'XLSX' | ./prs/fuv |
| Ignore Umlauts      | 000802 Scl               | hedules 201   | Move To Trash                  |     | 3/1/16         | 3/1/16   | 332.2 KB  | 'XLSX' | ./sd016   |
| Fuzzy               | 🗟 001002 Sci             | hedules 201   |                                | -   | 4/10/16        | 4/19/16  | 303.7 KB  | 'XLSX' | ./prules  |
| Include:            | 001002 Sci               | hedules 201   | Sort 🕨                         | √b  | y Name         | 3/7/16   | 384.9 KB  | 'XLSX' | ./sd016   |
|                     | 001102 Sci               | hedules 2016. | xlsx                           | b   | y Creation     | 4/6/16   | 187.7 KB  | 'XLSX' | ./prules  |
| Package Contents    | 001102 Sc                | hedules 2016. | xlsx                           | b   | y Modification | 2/23/16  | 323.2 KB  | 'XLSX' | ./sd016   |
| 👝 Invisible Files   | 001102AZ                 | Schedules 20  | 16 (old).xlsx                  | b   | y Size         | 2/23/16  | 127.8 KB  | 'XLSX' | ./sd016   |
| & Folders           | 001202 Sc                | hedules 2016. | xlsx                           |     | y Kind         | 3/8/16   | 237.8 KB  | 'XLSX' | ./prs/fuv |
|                     | 001202 Sc                | hedules 2016. | xlsx                           |     | y Location     | 2/22/16  | 333.3 KB  | 'XLSX' | ./sd016   |
|                     | 001402 Sc                | hedules 2016. | xlsx                           | -   | ,              | 4/19/16  | 299.7 KB  | 'XLSX' | ./prules  |
|                     | 001402 Sc                | hedules 2016. | xlsx                           | √ A | scending       | 2/23/16  | 354.3 KB  | 'XLSX' | ./sd016   |
|                     | 001602 Sci               | hedules 2016. | xlsx                           | D   | escending      | 3/8/16   | 340.5 KB  | 'XLSX' | ./prules  |
|                     | 001602 Scl               | hedules 2016. | xlsx                           | -   | 2/10/16        | 2/10/16  | 345.2 KB  | 'XLSX' | ./sd016   |
|                     | 002002 Scl               | hedules 2016. | xlsx                           |     | 2/26/16        | 2/26/16  | 330.2 KB  |        | ./prs/fuv |
|                     | 002002 Scl               | hedules 2016  | xlsx                           |     | 2/22/16        | 2/22/16  | 331 KB    |        | ./sd016   |
|                     | 002302BZ                 | Schedules 20  | 16.xlsx                        |     | 2/23/16        | 2/23/16  | 133.4 KB  |        | ./sd016   |
|                     |                          | hedules 2016  |                                |     | 4/19/16        | 4/19/16  | 294.7 KB  |        | ./prules  |
|                     |                          | hedules 2016  |                                |     | 2/22/16        | 2/22/16  | 329.8 KB  |        | ./sd016   |
|                     | 📇 SDAFiles 🔉 📄           | programs >    | 📄 fuv 🔸 🗋 ~\$FUV Schedules 201 | 16  |                |          |           |        |           |

Once you have found the file you are looking for you can open it and/or find its location on the server. Double click on the file you want to open, or press the Open icon on the top of the window.

|                   | Sche                                          | dules                   |                   |            |             |           |
|-------------------|-----------------------------------------------|-------------------------|-------------------|------------|-------------|-----------|
|                   |                                               |                         |                   |            |             |           |
|                   |                                               |                         |                   |            |             |           |
| Settings Open Lev | veal In Finder Delete Quick Look Share        |                         |                   |            |             | Info      |
| Search for:       | Q. Schedules                                  |                         |                   |            |             | 0         |
| Files & Folders   | 52 found/4855 done                            |                         | SDAFiles          |            |             |           |
| Only Files        |                                               |                         | SDAFiles          |            |             |           |
| Only Folders      | Name                                          | Created                 | Modified          | Size       | Kind        | Where     |
| File Contents     | Transportation Schedules                      | 1/15/16                 | 1/15/16           |            | 'fldr'      | ./sddsor  |
| Operator:         | schedules                                     | 3/31/16                 | 3/31/16           |            | 'fldr'      | ./sdtary  |
| All Words         | Schedules                                     | Today, 1:31 PM          | Today, 1:31 PM    |            | 'fldr'      | ./prs/fll |
| Any Word          | On Call Schedules 2016.xlsx                   | 2/23/16                 | 2/23/16           | 323 KB     | 'XLSX'      | ./sd016   |
| Phrase            | On Call Schedules 2016.xlsx                   | 4/19/16                 | 4/19/16           | 179.9 KB   | 'XLSX'      | ./prules  |
| Unix-Wildcards    | Master Schedules                              | 4/21/16                 | 4/21/16           |            | 'fldr'      | ./sdules  |
| 0                 | FUV Schedules 2016                            | 3/2/16                  | 3/2/16            |            | 'fldr'      | ./sdules  |
| Comparison:       | FUV Schedules 2016                            | 4/22/16                 | 4/22/16           | 283.4 KB   | 'XLSX'      | ./prs/fuv |
| Ignore Case       | FLL Schedules 2016                            | 3/28/16                 | 3/28/16           |            | 'fldr'      | ./sdules  |
| Ignore Umlauts    | FLL May Schedules.xisx                        | Today, 1:31 PM          | Today, 1:31 PM    | 225.3 KB   | 'XLSX'      | ./prules  |
| 🗌 Fuzzy           | FLL FLoat Schedules 2016.xlsx                 | 2/23/16                 | 2/23/16           | 330.3 KB   | 'XLSX'      | ./sd016   |
| Include:          | FLL FLoat Schedules 2016.xlsx                 | 3/29/16                 | 3/29/16           | 186.5 KB   | 'XLSX'      | ./prules  |
| Package Contents  | Client Schedules                              | 2/1/16                  | 2/1/16            |            | 'fldr'      | ./sddsor  |
| Package Contents  | BZ Schedules 2016                             | 3/7/16                  | 3/7/16            |            | 'fldr'      | ./sdules  |
| Invisible Files   | BI Schedules                                  | 12/29/15                | 12/29/15          |            | 'fldr'      | ./sddsor  |
| & Folders         | AZ Satelite Schedules 2016                    | 3/14/16                 | 3/14/16           |            | 'fldr'      | ./sdules  |
|                   | 005202 Schedules 2016.xlsx                    | 2/22/16                 | 2/22/16           | 336.6 KB   | 'XLSX'      | ./sd016   |
|                   | 005202 Schedules 2016.xlsx                    | 2/26/16                 | 2/26/16           | 332.5 KB   |             | ./prs/fuv |
|                   | 004702BZ Schedules 2016.xlsx                  | 2/23/16                 | 2/23/16           | 143.3 KB   | 'XLSX'      | ./sd016   |
|                   | 003702AZ Schedules 2016.xlsx                  | 2/23/16                 | 2/23/16           | 142.1 KB   | 'XLSX'      | ./sd016   |
|                   | 002802 Schedules 2016.xlsx                    | 2/22/16                 | 2/22/16           | 344.9 KB   | 'XLSX'      | ./sd016   |
|                   | 002802 Schedules 2016.xlsx                    | 4/19/16                 | 4/19/16           | 284 KB     | 'XLSX'      | ./prules  |
|                   | 002702 Schedules 2016.xlsx                    | 2/23/16                 | 2/23/16           | 347.9 KB   | 'XLSX'      | ./sd016   |
|                   | 002702 Schedules 2016.xlsx                    | 4/1/16                  | 4/1/16            | 191 KB     | 'XLSX'      | ./prules  |
|                   | 002602 Schedules 2016.xlsx                    | 2/22/16                 | 2/22/16           | 330.2 KB   | 'XLSX'      | ./sd016   |
|                   | 002602 Schedules 2016.xisx                    | 3/7/16                  | 3/7/16            | 184.6 KB   |             | ./ors/fuv |
|                   | SDAFiles > sd_secretary > schedules > windsor | Client Schedules      F | UV Schedules 2016 | > 🖻 005202 | Schedules 2 | 016.xlsx  |

### There are three ways to find the file location.

1. The file path is shown at the bottom of the window.

| Operator:       schedules         All Words       On Call Schedules         Any Word       On Call Schedules         Phrase       Master Schedules         Unix-Wildcards       FUV Schedules         Comparison:       FUV Schedules         Ignore Case       FLL Schedules         Ignore Umlauts       FLL FLoat S         Fuzzy       FLL FLoat S         Include:       Client Schedules         Invisible Files       Bl Schedule         Az Satelite       005202 Schedules                                                                                                    | ion <mark>Schedules</mark><br>edules 2016.xlsx<br>edules 2016.xlsx | 3<br>Today, 1<br>2<br>4      | Modified<br>1/15/16 1<br>3/31/16 3<br>1:31 PM Today, 1 |                                    |                 | Vhere<br>./sdtary |
|----------------------------------------------------------------------------------------------------|--------------------------------------------------------------------|------------------------------|--------------------------------------------------------|------------------------------------|-----------------|-------------------|
| Search for:       Q. Schedules         Image: Schedules       52 found/4855 dor         Only Files       52 found/4855 dor         Only Files       52 found/4855 dor         Only Folders       Image: Schedules         File Contents       Image: Schedules         Operator:       Schedules         All Words       Schedules         Any Word       On Call Schedules         Phrase       Master Schedules         Unix-Wildcards       FUV Schedules         Comparison:       FUV Schedules         Ignore Case       FLL Schedules         Ignore Umlauts       FLL FLoat S         Fuzzy       FLL FLoat S         Include:       Client Sche         Package Contents       FLL FLoat S         Invisible Files       Bl Schedule         Az Satelite       005202 Sche                                                                                                    | Delete Quick Look Share                                            | 1<br>3<br>Today, 1<br>2<br>4 | Modified<br>1/15/16 1<br>3/31/16 3<br>1:31 PM Today, 1 | Size<br>/15/16<br>/31/16<br>:31 PM | - 'fldr'        | Where<br>./sddsor |
| Search for:       Q. Schedules         Image: Schedules       52 found/4855 dor         Only Files       52 found/4855 dor         Only Files       Name         Only Folders       Transportat         File Contents       Transportat         Operator:       Schedules         All Words       On Call Sche         Any Word       On Call Sche         Phrase       Master Sche         Unix-Wildcards       FUV Schedules         Comparison:       FUV Schedules         Ignore Case       FLL Schedules         Fuzzy       FLL FLoat S         Include:       Client Sche         Package Contents       FLL FLoat S         Invisible Files       Bl Schedule         Az Satelite       005202 Sche                                                                                                    | e<br>ion Schedules<br>adules 2016.xlsx<br>adules 2016.xlsx         | 1<br>3<br>Today, 1<br>2<br>4 | Modified<br>1/15/16 1<br>3/31/16 3<br>1:31 PM Today, 1 | Size<br>/15/16<br>/31/16<br>:31 PM | - 'fldr'        | Where<br>./sddsor |
| <ul> <li>Files &amp; Folders</li> <li>Only Files</li> <li>Only Files</li> <li>Only Folders</li> <li>File Contents</li> <li>Transportation</li> <li>Schedules</li> <li>Schedules</li> <li>On Call Schedules</li> <li>On Call Schedules</li> <li>On Call Schedules</li> <li>Schedules</li> <li>Schedules</li> <li>FUV Schedie</li> <li>FUV Schedie</li> <li>FUV Schedie</li> <li>FUV Schedie</li> <li>FLL Schedules</li> <li>FLL FLoat Schedules</li> <li>Fluzzy</li> <li>FLL FLoat Schedules</li> <li>Schedules</li> <li>Schedul</li></ul>                                                                | ion <mark>Schedules</mark><br>edules 2016.xlsx<br>edules 2016.xlsx | 1<br>3<br>Today, 1<br>2<br>4 | Modified<br>1/15/16 1<br>3/31/16 3<br>1:31 PM Today, 1 | Size<br>/15/16<br>/31/16<br>:31 PM | - 'fldr'        | Where<br>./sddsor |
| <ul> <li>Only Files</li> <li>Only Files</li> <li>Only Folders</li> <li>File Contents</li> <li>Operator:</li> <li>All Words</li> <li>Any Word</li> <li>Phrase</li> <li>Unix-Wildcards</li> <li>Comparison:</li> <li>Ignore Case</li> <li>Fuzzy</li> <li>Fuzzy</li> <li>Fuzzy</li> <li>FLL FLoat S</li> <li>FLL FLoat S</li> <li>FLL FLoat S</li> <li>FLL FLoat S</li> <li>Client Schedule</li> <li>Bl Schedule</li> <li>Az Satelite</li> <li>005202 Schedule</li> </ul>                                                                                                    | ion <mark>Schedules</mark><br>edules 2016.xlsx<br>edules 2016.xlsx | 1<br>3<br>Today, 1<br>2<br>4 | Modified<br>1/15/16 1<br>3/31/16 3<br>1:31 PM Today, 1 | Size<br>/15/16<br>/31/16<br>:31 PM | - 'fldr'        | ./sddsor          |
| Only Folders       Name         File Contents       Transportal         Operator:       Schedules         All Words       On Call Schedules         Any Word       On Call Schedules         Phrase       Master Schedules         Unix-Wildcards       FUV Schedules         Comparison:       FUV Schedules         Ignore Case       FLL Schedules         Ignore Umlauts       FLL FLoat S         Fuzzy       FLL FLoat S         Include:       Client Schedules         Package Contents       Schedule         Az Satelite       005202 Schedules                                                                                                    | edules 2016.xlsx<br>edules 2016.xlsx                               | 1<br>3<br>Today, 1<br>2<br>4 | 1/15/16 1<br>3/31/16 3<br>1:31 PM Today, 1             | /15/16<br>/31/16<br>:31 PM         | - 'fldr'        | ./sddsor          |
| File Contents       Transportal         Operator:       Schedules         All Words       On Call Schedules         Any Word       On Call Schedules         Phrase       On Call Schedules         Unix-Wildcards       Master Schedules         Comparison:       FUV Schedules         Ignore Case       FLL Schedules         Ignore Umlauts       FLL FLoat S         Package Contents       Client Schedules         Nivisible Files       Bl Schedule         AZ Satelite       005202 Schedules                                                                                                    | edules 2016.xlsx<br>edules 2016.xlsx                               | 3<br>Today, 1<br>2<br>4      | 3/31/16 3<br>1:31 PM Today, 1                          | /31/16<br>:31 PM                   |                 |                   |
| All Words     Any Word     Phrase     Unix-Wildcards     Comparison:     Ignore Case     Ignore Case     Ignore Umlauts     FLL Schedul     Ignore Umlauts     FLL FLoat S     Include:     Package Contents     Schedule     AZ Satelite     O05202 Schedule                                                                                                    | edules 2016.xlsx                                                   | Today, 1<br>2<br>4           | 1:31 PM Today, 1                                       | :31 PM                             | 'fldr'          | ./sdtarv          |
| <ul> <li>All Words</li> <li>Any Word</li> <li>Phrase</li> <li>Unix-Wildcards</li> <li>Comparison:</li> <li>Ignore Case</li> <li>Ignore Umlauts</li> <li>Fuzzy</li> <li>Include:</li> <li>Package Contents</li> <li>Rolders</li> <li>Schedules</li> <li>Schedules<th>edules 2016.xlsx</th><th>2</th><th></th><th></th><th></th><th></th></li></ul> | edules 2016.xlsx                                                   | 2                            |                                                        |                                    |                 |                   |
| <ul> <li>Any Word</li> <li>Phrase</li> <li>Unix-Wildcards</li> <li>Comparison:</li> <li>Gon Call Schedule</li> <li>Gon Call Schedule</li> <li>Gon Call Schedule</li> <li>Gon Call Schedule</li> <li>FUV Schedule</li> <li>Ignore Case</li> <li>FLL Schedule</li> <li>Fuzzy</li> <li>FLL FLoat Schedule</li> <li>Package Contents</li> <li>Bl Schedule</li> <li>Az Satelite</li> <li>005202 Schedule</li> </ul>                                                                                                    | edules 2016.xlsx                                                   | 4                            | 2/23/16 2                                              |                                    | · 'fldr'        | ./prs/fll         |
| Phrase       On Call Sch         Unix-Wildcards       Master Sch         Comparison:       FUV Schedu         Ignore Case       FLL Schedu         Ignore Umlauts       FLL Ray Sch         Fuzzy       FLL FLoat S         Include:       Client Schedu         Package Contents       Bl Schedule         & Folders       Bl Schedule         Az Satelite       005202 Schedule                                                                                                    |                                                                    |                              |                                                        | /23/16 323 KB                      | XLSX'           | ./sd016           |
| Unix-Wildcards       Master Sch         Comparison:       FUV Schedu         Ignore Case       FLL Schedu         Ignore Umlauts       FLL May Sc         Fuzzy       FLL FLoat S         Include:       Client Schedu         Package Contents       Bl Schedule         Winvisible Files       Bl Schedule         & Folders       Dot5202 Schedule                                                                                                    | dules                                                              |                              | 4/19/16 4                                              | /19/16 179.9 KB                    | XLSX'           | ./prules          |
| Comparison:       FUV Schedu         2 Ignore Case       FUV Schedu         1 gnore Umlauts       FLL Schedu         Puzzy       FLL FLoat S         Include:       Client Schedu         Package Contents       Bl Schedule         & Folders       Bl Schedule         Az Satelite       005202 Schedule                                                                                                    |                                                                    | 4                            | 4/21/16 4                                              | /21/16                             | · 'fldr'        | ./sdules          |
| ✓ Ignore Case       FUX schedule         Ignore Umlauts       FLL Schedule         Fuzzy       FLL FLoat §         Include:       FLL FLoat §         Package Contents       Elient §chedule         Invisible Files       Bl Schedule         & Folders       Bl Schedule         AZ Satelite       005202 §c                                                                                                    | les 2016                                                           |                              | 3/2/16                                                 | 3/2/16                             | · 'fldr'        | ./sdules          |
| Ignore Umlauts       FLL May Sc         Fuzzy       FLL FLoat S         Include:       FLL FLoat S         Package Contents       Client Sche         Invisible Files       BI Schedulte         & Folders       AZ Satelite         005202 Sc                                                                                                    | les 2016                                                           | 4                            | 4/22/16 4                                              | /22/16 283.4 KB                    | 'XLSX'          | ./prs/fuv         |
| Fuzzy       FLL FLoat §         Include:       FLL FLoat §         Package Contents       Client Schedule         Invisible Files       BI Schedule         & Folders       AZ Satelite         005202 \$       Schedule                                                                                                    | es 2016                                                            | 3                            | 3/28/16 3                                              | /28/16                             | · 'fldr'        | ./sdules          |
| Include:<br>Package Contents<br>Package Contents<br>Invisible Files<br>& Folders<br>FLL FLoat S<br>Client Schedule<br>BZ Schedule<br>AZ Satelite<br>005202 Sc                                                                                                    | nedules.xlsx                                                       | Today, 1                     | 1:31 PM Today, 1                                       | :31 PM 225.3 KB                    | XLSX'           | ./prules          |
| Package Contents     Package Contents     BZ Schedul     Schedule     & Folders     AZ Satelite     005202 Schedule                                                                                                    | chedules 2016.xlsx                                                 | 2                            | 2/23/16 2                                              | /23/16 330.3 KB                    | XLSX'           | ./sd016           |
| Package Contents     BZ Schedule     Schedule     AZ Satelite     O05202 Schedule                                                                                                    | chedules 2016.xlsx                                                 | 3                            | 3/29/16 3                                              | /29/16 186.5 KB                    | XLSX'           | ./prules          |
| Invisible Files     A Folders     BI Schedule     AZ Satelite     O05202 Sc                                                                                                    | lules                                                              |                              | 2/1/16                                                 | 2/1/16                             | ' 'fldr'        | ./sddsor          |
| & Folders AZ Satelite                                                                                                    | <mark>s</mark> 2016                                                |                              |                                                        | 3/7/16                             | 'fldr'          | ./sdules          |
| AZ Satelite                                                                                                    |                                                                    |                              |                                                        | /29/15                             |                 | ./sddsor          |
|                                                                                                    | Schedules 2016                                                     |                              |                                                        | /14/16                             |                 | ./sdules          |
|                                                                                                    | nedules 2016.xlsx                                                  |                              |                                                        | /22/16 336.6 KB                    |                 | ./sd016           |
|                                                                                                    | nedules 2016.xlsx                                                  |                              |                                                        | /26/16 332.5 KB                    |                 | ./prs/fuv         |
|                                                                                                    | Schedules 2016.xlsx                                                |                              |                                                        | /23/16 143.3 KB                    |                 | ./sd016           |
|                                                                                                    | Schedules 2016.xlsx                                                |                              |                                                        | /23/16 142.1 KB                    |                 | ./sd016           |
|                                                                                                    | redules 2016.xlsx                                                  |                              |                                                        | /22/16 344.9 KB                    |                 | ./sd016           |
|                                                                                                    | edules 2016.xlsx                                                   |                              |                                                        | /19/16 284 KB                      |                 | ./prules          |
|                                                                                                    | edules 2016.xlsx                                                   |                              |                                                        | /23/16 347.9 KB                    |                 | ./sd016           |
|                                                                                                    | redules 2016.xlsx                                                  |                              |                                                        | 4/1/16 191 KB                      |                 | ./prules          |
| 002602 Sc                                                                                                    | redules 2016.xlsx                                                  | 2                            | 2/22/16 2                                              | /22/16 330.2 KB                    | 'XLSX'          | ./sd016           |
|                                                                                                    |                                                                    | or > 🥅 Client Schedules      | S > ELIV Schedu                                        | les 2016 > 🖹 005                   | 202 Schedules 2 | 2016 visv         |

### 2. Click the Reveal in Finder icon at the top of the window. A finder window will pop up showing the file in its location.

|                          | Schedule                                                | S                        | i                                                               | 1                      |          |               |                |          |    |
|--------------------------|---------------------------------------------------------|--------------------------|-----------------------------------------------------------------|------------------------|----------|---------------|----------------|----------|----|
| s Open R                 | Reveal In Finder                                        |                          | Info                                                            |                        |          |               |                |          |    |
| s open ki                | development belete Quick Look share                     |                          |                                                                 |                        |          |               |                |          |    |
| h for:                   | Q Schedules                                             |                          | 0                                                               |                        |          |               |                |          |    |
| es & Folders             | 52 found/4855 done                                      | SD                       | AFiles                                                          |                        |          |               |                |          |    |
| ily Files<br>Ily Folders | Name                                                    | v Created Modified       | Size Kind Where                                                 |                        |          |               |                |          |    |
| e Contents               | Transportation Schedules                                | 1/15/16 1                | /15/16 'fldr' ./sddsor (                                        |                        |          |               |                |          |    |
| itor:                    | schedules                                               |                          | /31/16 'fldr' ./sdtary                                          |                        |          |               |                |          |    |
| Words                    | Schedules                                               | Today, 1:31 PM Today, 1: |                                                                 |                        |          |               |                |          |    |
| y Word                   | On Call Schedules 2016.xlsx                             |                          | /23/16 323 KB 'XLSX' ./sd016<br>/19/16 179.9 KB 'XLSX' ./prules |                        |          |               |                |          |    |
| ase<br>x-Wildcards       | Master Schedules                                        |                          | 121/16 If def led upon                                          |                        |          |               |                |          |    |
|                          | FUV Schedules 2016                                      |                          |                                                                 | Schedule               | S        |               |                |          |    |
| nrison:                  | FUV Schedules 2016                                      |                          |                                                                 |                        |          |               |                |          | 6  |
| ore Case                 | FLL Schedules 2016                                      |                          |                                                                 |                        |          |               |                |          |    |
| zy                       | FLL FLoat Schedules 2016.xisx                           | Crar Settings            | Open Reveal In Finder Dele                                      | ete Quick Look Share   |          |               |                |          | In |
| :                        | FLL FLoat Schedules 2016.xlsx                           | Call Sec.                |                                                                 |                        |          |               |                |          |    |
| age Contents             | Client Schedules                                        | Search for:              | Q~Schedules                                                     |                        |          |               |                | 8        | 9  |
|                          | BZ Schedules 2016                                       |                          | FUV Schedu                                                      | 00.0016                |          | SDAF          | llee           |          |    |
| ible Files<br>Iders      | BI Schedules                                            |                          |                                                                 |                        |          | SDAF          | nes            |          |    |
|                          | 005202 Schedules 2016.xlsx                              |                          | · * · · · · · · · · · · · · · · · · · ·                         |                        | Q Search |               | Modified       | Size     |    |
|                          | 005202 Schedules 2016.xlsx                              |                          | Name ^                                                          | Date Modified          | Size     | Kind /15/16   | 1/15/16        |          |    |
|                          | 004702BZ Schedules 2016.xlsx                            | Favorites                |                                                                 |                        |          | /31/16        | 3/31/16        |          |    |
|                          | 003702AZ Schedules 2016.xlsx                            | All My Files             | .DS_Store                                                       | Mar 1, 2016, 1:51 PM   | 8 KB     | Docu:29 PM    | Today, 2:29 PM |          |    |
|                          | 002802 Schedules 2016.xlsx                              | C iCloud Drive           | 000102 Ss 2016.xlsx                                             | Feb 16, 2016, 12:36 PM | 337 KB   | Micro/23/16   | 2/23/16        | 323 KB   |    |
|                          | 002702 Schedules 2016.xlsx                              |                          | 000302 Ss 2016.xlsx                                             | Feb 22, 2016, 2:22 PM  | 338 KB   | Micro:09 PM   | Today, 2:09 PM | 178 KB   |    |
|                          | 002702 Schedules 2016.xlsx                              | ( AirDrop                | D00802 Ss 2016.xlsx                                             | Mar 1, 2016, 1:49 PM   | 340 KB   | Micro/21/16   | 4/21/16        |          |    |
|                          | 002602 Schedules 2016.xlsx                              | A Applications           | 001202 Ss 2016.xlsx                                             | Feb 22, 2016, 2:40 PM  | 341 KB   | Micrc 3/2/16  | 3/2/16         |          |    |
|                          | SDAFiles > _ sd_secretary > _ schedules > _ windsor > _ |                          | 002002 Ss 2016.xlsx                                             | Feb 22, 2016, 2:51 PM  | 339 KB   | Micro/22/16   | 4/22/16        | 283.4 KB |    |
|                          |                                                         | Desktop                  | 002602 Ss 2016.xlsx                                             | Feb 22, 2016, 2:53 PM  | 338 KB   | Microsterday  | Yesterday      |          |    |
|                          |                                                         | Documents                | 📄 005202 Ss 2016.xlsx                                           | Feb 22, 2016, 3:07 PM  | 345 KB   | Micrc:29 PM   | Today, 2:29 PM | 210.6 KB |    |
|                          |                                                         | Downloads                | ▶ December                                                      | Feb 1, 2016, 11:07 AM  |          | Folde /23/16  | 2/23/16        | 330.3 KB |    |
|                          |                                                         | Downloads                | February                                                        | Feb 1, 2016, 11:09 AM  |          | Folde //29/16 | 3/29/16        | 186.5 KB |    |
|                          |                                                         | Deleted Users            | January                                                         | Feb 1, 2016, 11:08 AM  |          | Folde 2/1/16  | 2/1/16         |          |    |
|                          |                                                         | SDAFiles                 | November                                                        | Feb 1, 2016, 11:13 AM  |          | Folde 3/7/16  | 3/7/16         |          |    |
|                          |                                                         |                          |                                                                 |                        |          | :/29/15       | 12/29/15       |          |    |
|                          |                                                         | Shared                   |                                                                 |                        |          | /14/16        | 3/14/16        |          |    |
|                          |                                                         |                          |                                                                 |                        |          | :/22/16       | 2/22/16        | 336.6 KB |    |
|                          |                                                         |                          |                                                                 |                        |          | :/26/16       | 2/26/16        | 332.5 KB |    |
|                          |                                                         | desktop-9r1fu            |                                                                 |                        |          | :/23/16       | 2/23/16        | 143.3 KB |    |
|                          |                                                         |                          |                                                                 | 100 LU I VIAIDA        |          | 2/23/16       | 2/23/16        | 142.1 KB |    |
|                          |                                                         | 14-03-02                 | 002802 Schedules                                                |                        |          | 2/22/16       | 2/22/16        | 344.9 KB |    |
|                          |                                                         | Sector Carl              | 002802 Schedules                                                |                        |          | 4/19/16       | 4/19/16        | 284 KB   |    |
|                          |                                                         |                          | 002702 Schedules                                                | 2016.xlsx              |          | 2/23/16       | 2/23/16        | 347.9 KB |    |

# 3. Right click or press Ctrl+Click on the file and select reveal in Finder from the menu that pops up.

|      | eal In Finder Delete Quick Look Share                                |                                                                                                  | Info                                                            |                                                                         |          |                                                                                                |                                                                           |                                                  |
|------|----------------------------------------------------------------------|--------------------------------------------------------------------------------------------------|-----------------------------------------------------------------|-------------------------------------------------------------------------|----------|------------------------------------------------------------------------------------------------|---------------------------------------------------------------------------|--------------------------------------------------|
|      | Q Schedules                                                          |                                                                                                  | © (\$                                                           |                                                                         |          |                                                                                                |                                                                           |                                                  |
| 5    | 52 found/4885 done                                                   | SDAFiles                                                                                         |                                                                 |                                                                         |          |                                                                                                |                                                                           |                                                  |
|      | Name                                                                 | Created Modified Size                                                                            | Kind Where                                                      |                                                                         |          |                                                                                                |                                                                           |                                                  |
|      | Transportation Schedules                                             |                                                                                                  | 'fldr' -                                                        |                                                                         |          |                                                                                                |                                                                           |                                                  |
|      | schedules                                                            | 3/31/16 3/31/16 -                                                                                | 'fldr' -                                                        |                                                                         |          |                                                                                                |                                                                           |                                                  |
|      | Schedules                                                            | Today, 2:29 PM Today, 2:29 PM -                                                                  |                                                                 |                                                                         |          |                                                                                                |                                                                           |                                                  |
|      | On Call Schedules 2016.xlsx                                          | 2/23/16 2/23/16 323 K                                                                            |                                                                 |                                                                         |          |                                                                                                |                                                                           |                                                  |
|      | On Call Schedules 2016.xlsx                                          | Today, 2:09 PM Today, 2:09 PM 178 K<br>4/21/16 4/21/16 -                                         | B 'XLSX' -<br>'fldr' -                                          |                                                                         |          |                                                                                                |                                                                           |                                                  |
| s    | FUV Schedules 2016                                                   | 3/2/16 3/2/16 -                                                                                  |                                                                 |                                                                         |          |                                                                                                |                                                                           |                                                  |
|      | FUV Schedules 2016                                                   | 4/22/16 4/22/16 283.4 K                                                                          |                                                                 |                                                                         |          |                                                                                                |                                                                           |                                                  |
|      | FLL Schedules 2016                                                   | Yesterday Yesterday -                                                                            | 'fldr' -                                                        |                                                                         |          |                                                                                                |                                                                           |                                                  |
| S    | FLL May Schedules.xlsx                                               | Today, 2:29 PM Today, 2:29 PM 210.6 K                                                            |                                                                 |                                                                         |          |                                                                                                |                                                                           |                                                  |
|      | FLL FLoat Schedules 2016.xlsx                                        | 2/23/16 2/23/16 330.3 K<br>3/29/16 3/29/16 186.5 K                                               | B 'XLSX' -                                                      | $\checkmark$                                                            |          |                                                                                                |                                                                           |                                                  |
|      | FLL FLoat Schedules 2016.xlsx                                        |                                                                                                  |                                                                 |                                                                         |          |                                                                                                |                                                                           |                                                  |
| ents | BZ Schedules 2016                                                    | 3/7                                                                                              |                                                                 | Schedule                                                                | S        |                                                                                                |                                                                           |                                                  |
|      | BI Schedules                                                         | 12/29                                                                                            |                                                                 | S 💿 🖻                                                                   |          |                                                                                                |                                                                           |                                                  |
|      | AZ Satelite Schedules 2016                                           | 3/14                                                                                             |                                                                 |                                                                         |          |                                                                                                |                                                                           |                                                  |
|      | 005202 Schedules 20 Open                                             | 2/22 Car Settings                                                                                | Open Reveal In Finder D                                         | elete Quick Look Share                                                  |          |                                                                                                |                                                                           |                                                  |
|      | 005202 Schedules 2<br>004702BZ Schedules Open with                   | 2/26<br>2/23 Search for:                                                                         | Output to the                                                   |                                                                         |          |                                                                                                |                                                                           | 8                                                |
|      |                                                                      | 2/23<br>2/23 Search for:                                                                         | Q~Schedules                                                     |                                                                         |          |                                                                                                |                                                                           | 0                                                |
|      | 003702AZ Schedulet Reveal In Finder     002802 Schedulet 2 Show Info | 2/22 😐 🗢                                                                                         | FUV Sched                                                       | dules 2016                                                              |          | SDAF                                                                                           | iles                                                                      |                                                  |
|      | 002802 Schedules 2                                                   | 4/19                                                                                             |                                                                 |                                                                         | Q Search |                                                                                                | Modified                                                                  | Size                                             |
|      | 002702 Schedules 21 Add To DEVONthink Pro                            | 2/23                                                                                             |                                                                 |                                                                         |          | /15/16                                                                                         | 1/15/16                                                                   |                                                  |
|      | 002702 Schedules 2<br>002602 Schedules 2<br>Destroy                  | 4/1<br>2/22 Favorites                                                                            | Name                                                            | Date Modified                                                           | Size     | Kind //31/16                                                                                   | 3/31/16                                                                   |                                                  |
|      | 002602 Schedules 2 Move To Trash                                     | 3/7 📃 All My Files                                                                               | .DS_Store                                                       | Mar 1, 2016, 1:51 PM                                                    | 8 KB     | Docu:29 PM                                                                                     | Today, 2:29 PM                                                            |                                                  |
|      | 002502 Schedules 24                                                  | 2/22                                                                                             | 000102 Ss 2016.xlsx                                             | Feb 16, 2016, 12:36 PM                                                  | 337 KB   | Micro/23/16                                                                                    | 2/23/16                                                                   | 323 KB                                           |
|      | © 002502 Schedules 21 Sort                                           | 4/19 🛆 iCloud Drive                                                                              | 000302 Ss 2016.xlsx                                             | Feb 22, 2016, 2:22 PM                                                   | 338 KB   | Micro:09 PM                                                                                    | Today, 2:09 PM                                                            | 178 KB                                           |
| l    | 🚔 SDAFiles 🗕 sd_secretary > 📄 schedules > 📄 windsor > 📄              | Client Schedules > ( AirDrop                                                                     | 000802 Ss 2016.xlsx                                             | Mar 1, 2016, 1:49 PM                                                    | 340 KB   | Micro/21/16                                                                                    | 4/21/16                                                                   | 170 KD                                           |
| _    |                                                                      |                                                                                                  | 001202 Ss 2016.xlsx                                             | Feb 22, 2016, 2:40 PM                                                   | 341 KB   | Micro 3/2/16                                                                                   | 3/2/16                                                                    |                                                  |
|      |                                                                      | Applications                                                                                     | 002002 Ss 2016.xlsx                                             | Feb 22, 2016, 2:51 PM                                                   | 339 KB   | Micro/22/16                                                                                    | 4/22/16                                                                   | 283.4 KB                                         |
|      |                                                                      | Desktop                                                                                          | 002602 Ss 2016.xlsx                                             | Feb 22, 2016, 2:53 PM                                                   | 338 KB   | Microsterday                                                                                   | Yesterday                                                                 | 200.4 10                                         |
|      |                                                                      | Desuments                                                                                        | 005202 Ss 2016.xlsx                                             |                                                                         | 345 KB   | Micro:29 PM                                                                                    | Today, 2:29 PM                                                            | 210.6 KB                                         |
|      |                                                                      | Documents                                                                                        | ■ 005202 SS 2016.XISX                                           | Feb 22, 2016, 3:07 PM                                                   |          | Folde/23/16                                                                                    | 2/23/16                                                                   | 330.3 KB                                         |
|      |                                                                      |                                                                                                  |                                                                 | Feb 1, 2016, 11:07 AM                                                   |          | Folde/23/16<br>Folde/29/16                                                                     | 3/29/16                                                                   | 186.5 KB                                         |
|      |                                                                      | C Downloads                                                                                      |                                                                 |                                                                         |          |                                                                                                | 2/1/16                                                                    |                                                  |
|      |                                                                      |                                                                                                  | February                                                        | Feb 1, 2016, 11:09 AM                                                   |          | Folder 2/1/16                                                                                  |                                                                           |                                                  |
|      |                                                                      | Deleted Users                                                                                    | February     January                                            | Feb 1, 2016, 11:09 AM<br>Feb 1, 2016, 11:08 AM                          |          | Folds 2/1/16                                                                                   |                                                                           |                                                  |
|      |                                                                      |                                                                                                  | February                                                        | Feb 1, 2016, 11:09 AM                                                   |          | Folde 2/1/16<br>Folde 3/7/16                                                                   | 3/7/16                                                                    |                                                  |
|      |                                                                      | Deleted Users                                                                                    | February     January                                            | Feb 1, 2016, 11:09 AM<br>Feb 1, 2016, 11:08 AM                          |          | Folde 2/1/16<br>Folde 3/7/16<br>!/29/15                                                        | 3/7/16<br>12/29/15                                                        |                                                  |
|      |                                                                      | Deleted Users<br>SDAFiles<br>Shared                                                              | February     January                                            | Feb 1, 2016, 11:09 AM<br>Feb 1, 2016, 11:08 AM                          |          | Folde 2/1/16<br>Folde 3/7/16<br>!/29/15<br>1/14/16                                             | 3/7/16<br>12/29/15<br>3/14/16                                             |                                                  |
|      |                                                                      | Deleted Users                                                                                    | February     January                                            | Feb 1, 2016, 11:09 AM<br>Feb 1, 2016, 11:08 AM                          |          | Folde 2/1/16<br>Folde 3/7/16<br>!/29/15<br>!/14/16<br>!/22/16                                  | 3/7/16<br>12/29/15<br>3/14/16<br>2/22/16                                  | <br><br>336.6 KB                                 |
|      |                                                                      | <ul> <li>☐ Deleted Users</li> <li>☑ SDAFiles</li> <li>Shared</li> <li>☑ 172.16.50.1 ▲</li> </ul> | February     January                                            | Feb 1, 2016, 11:09 AM<br>Feb 1, 2016, 11:08 AM                          |          | Folde 2/1/16<br>Folde 3/7/16<br>1/29/15<br>1/14/16<br>1/22/16<br>1/26/16                       | 3/7/16<br>12/29/15<br>3/14/16<br>2/22/16<br>2/26/16                       | <br>336.6 KB<br>332.5 KB                         |
|      |                                                                      | Deleted Users<br>SDAFiles<br>Shared                                                              | February     January                                            | Feb 1, 2016, 11:09 AM<br>Feb 1, 2016, 11:08 AM                          |          | Folde 2/1/16<br>Folde 3/7/16<br>1/29/15<br>1/14/16<br>1/22/16<br>1/26/16<br>1/23/16            | 3/7/16<br>12/29/15<br>3/14/16<br>2/22/16<br>2/26/16<br>2/23/16            | <br>336.6 KB<br>332.5 KB<br>143.3 KB             |
|      |                                                                      | <ul> <li>☐ Deleted Users</li> <li>☑ SDAFiles</li> <li>Shared</li> <li>☑ 172.16.50.1 ▲</li> </ul> | <ul> <li>February</li> <li>January</li> <li>November</li> </ul> | Feb 1, 2016, 11:09 AM<br>Feb 1, 2016, 11:08 AM<br>Feb 1, 2016, 11:13 AM |          | Folde 2/1/16<br>Folde 3/7/16<br>1/29/15<br>1/14/16<br>1/22/16<br>1/26/16<br>1/23/16<br>2/23/16 | 3/7/16<br>12/29/15<br>3/14/16<br>2/22/16<br>2/26/16<br>2/23/16<br>2/23/16 | <br>336.6 KB<br>332.5 KB<br>143.3 KB<br>142.1 KB |
|      |                                                                      | <ul> <li>☐ Deleted Users</li> <li>☑ SDAFiles</li> <li>Shared</li> <li>☑ 172.16.50.1 ▲</li> </ul> | February     January                                            | Feb 1, 2016, 11:09 AM<br>Feb 1, 2016, 11:08 AM<br>Feb 1, 2016, 11:13 AM |          | Folde 2/1/16<br>Folde 3/7/16<br>1/29/15<br>1/14/16<br>1/22/16<br>1/26/16<br>1/23/16            | 3/7/16<br>12/29/15<br>3/14/16<br>2/22/16<br>2/26/16<br>2/23/16            | <br>336.6 KB<br>332.5 KB<br>143.3 KB             |

A preview of the selected file or folder can be seen by clicking the Quick Look Icon. A window will pop up showing contents of the file. This allows you to preview a file without having to open it.

| Open Rev                 | eal In Finder Delete Quick Look Share                                                                                                    |                  |                           |                           |                                                                                                    |                                     |                         |                                        |                   |                             |                   |
|--------------------------|----------------------------------------------------------------------------------------------------|------------------|---------------------------|---------------------------|----------------------------------------------------------------------------------------------------|-------------------------------------|-------------------------|----------------------------------------|-------------------|-----------------------------|-------------------|
| for:                     | Q Schedules                                                                                                    |                  |                           |                           |                                                                                                    | 0                                   |                         |                                        |                   |                             |                   |
| s & Folders<br>y Files   | 52 found/4855 done                                                                                                    |                  |                           | SDAFiles                  |                                                                                                    |                                     |                         |                                        |                   |                             |                   |
| Folders                  | Name                                                                                                    | w Crea           |                           | Nodified                  | Size                                                                                                    | Kind Where                          |                         |                                        |                   |                             |                   |
| Contents                 | Transportation Schedules                                                                                                    |                  | 1/15/16                   | 1/15/16                   |                                                                                                    | 'fldr' ./sddsor                     |                         |                                        |                   |                             |                   |
| or:                      | Schedules<br>Schedules                                                                                                    |                  | 3/31/16<br>Today, 1:31 PM | 3/31/16<br>Today, 1:31 PM |                                                                                                    | 'fidr' ./sdtary<br>'fidr' ./prs/fil |                         |                                        |                   |                             |                   |
| Vords                    | On Call Schedules 2016.xlsx                                                                                                    |                  | 2/23/16                   | 2/23/16                   | 323 KB                                                                                                    | 'XLSX' ./sd016                      |                         |                                        |                   |                             |                   |
| Word                     | On Call Schedules 2016.xlsx                                                                                                    |                  | 4/19/16                   | 4/19/16                   | 179.9 KB                                                                                                    | 'XLSX' ./prules                     |                         |                                        |                   |                             |                   |
| ase<br>«-Wildcards       | Master Schedules                                                                                                    |                  | 4/21/16                   | 4/21/16                   |                                                                                                    | 'fldr' ./sdules                     |                         |                                        |                   |                             |                   |
|                          | FUV Schedules 2016                                                                                                    |                  | 3/2/16                    | 3/2/16                    |                                                                                                    | 'fldr' ./sdules                     |                         |                                        |                   |                             |                   |
| arison:                  | FUV Schedules 2016                                                                                                    |                  | 4/22/16                   | 4/22/16                   | 283.4 KB                                                                                                    | 'XLSX' ./prs/fuv                    |                         |                                        |                   |                             |                   |
| ore Case                 | FLL Schedules 2016                                                                                                    |                  | 3/28/16                   | 3/28/16                   |                                                                                                    | 'fldr' ./sdules                     |                         |                                        |                   |                             |                   |
| ore Umlauts              | FLL May Schedules.xlsx                                                                                                    | т                |                           | Today, 1:31 PM            | 225.3 KB                                                                                                    | 'XLSX' ./prules                     |                         | 1                                      |                   |                             |                   |
| zy                       | FLL FLoat Schedules 2016.xlsx                                                                                                    |                  | 2/23/16<br>3/29/16        | 2/23/16<br>3/29/16        | 330.3 KB<br>186.5 KB                                                                                                    | 'XLSX' ./sd016<br>'XLSX' ./prules   |                         |                                        |                   |                             |                   |
|                          | Client Schedules                                                                                                    |                  | 3/29/10                   | 3/29/16                   | 180.5 KB                                                                                                    | ALSA ./prules                       |                         |                                        |                   |                             |                   |
| kage Contents            | BZ Schedules 2016                                                                                                    | 000              |                           |                           |                                                                                                    | Schedu                              | l                       |                                        |                   |                             |                   |
| sible Files              |                                                                                                    |                  |                           |                           |                                                                                                    | ochedu                              | les                     |                                        |                   |                             |                   |
| visible Files<br>Folders | BI Schedules                                                                                                    |                  |                           |                           | ~                                                                                                    | -                                   | les                     |                                        |                   |                             |                   |
| olders                   | AZ Satelite Schedules 2016                                                                                                    | 00               |                           |                           | ^                                                                                                    |                                     | ies<br>3702AZ Schedules | s 2016.xlsx                            |                   |                             | h Microsoft Excel |
| olders                   | AZ Satelite Schedules 2016<br>005202 Schedules 2016.xlsx                                                                                                    | 00               |                           |                           |                                                                                                    |                                     |                         | s 2016.xlsx                            |                   |                             | h Microsoft Excel |
| lders                    | AZ Satelite Schedules 2016<br>005202 Schedules 2016.xlsx<br>005202 Schedules 2016.xlsx                                                                                                    | 00               |                           |                           |                                                                                                    | 00                                  |                         | s 2016.xlsx                            | ~ December 2015 ~ |                             |                   |
| olders                   | AZ Satelite Schedules 2016 Constant Schedules 2016.xlsx Constant Schedules 2016.xlsx Constant Schedules 2016.xlsx Constant Schedules 2016.xlsx                                                                                                    |                  | Mon                       | day                       |                                                                                                    | 00<br>Tuesday                       | 3702AZ Schedules        |                                        | Wednesday         | Open wit                    | Thursday          |
| olders                   | AZ Satelite Schedules 2016<br>005202 Schedules 2016.xlsx<br>005202 Schedules 2016.xlsx<br>00470282 Schedules 2016.xlsx<br>00370282 Schedules 2016.xlsx                                                                                                    | © ©              |                           | day                       | FS ID                                                                                                    | 00<br>Tuesday                       |                         | s 2016.xlsx                            | Wednesday         |                             |                   |
| olders                   | AZ Satelite Schedules 2016<br>005202 Schedules 2016.xlsx<br>005202 Schedules 2016.xlsx<br>00470282 Schedules 2016.xlsx<br>003702AZ Schedules 2016.xlsx<br>002802 Schedules 2016.xlsx                                                                                                    |                  | Mon                       | day                       | FS ID                                                                                                    | 00<br>Tuesday                       | 3702AZ Schedules        | ID                                     | Wednesday         | Open wit                    | Thursday          |
| olders                   | AZ Satelite <u>schedules</u> 2016<br>005202 <u>Schedules</u> 2016.xlsx<br>00470282 <u>Schedules</u> 2016.xlsx<br>003702AZ <u>Schedules</u> 2016.xlsx<br>003702AZ <u>Schedules</u> 2016.xlsx<br>002802 <u>Schedules</u> 2016.xlsx                                                                                                    |                  | Mon                       | day                       | FS ID                                                                                                    | 00<br>Tuesday                       | 3702AZ Schedules        | ID                                     | Wednesday         | Open wit                    | Thursday          |
| olders                   | AZ Satelite Schedules 2016<br>005202 Schedules 2016.xlsx<br>005202 Schedules 2016.xlsx<br>00470282 Schedules 2016.xlsx<br>00370282 Schedules 2016.xlsx<br>002802 Schedules 2016.xlsx<br>002802 Schedules 2016.xlsx<br>002802 Schedules 2016.xlsx                                                                                                    |                  | Mon                       | day                       | FS ID                                                                                                    | 00<br>Tuesday                       | 3702AZ Schedules        | ID                                     | Wednesday         | Open wit                    | Thursday          |
| olders                   | AZ Satelite <u>schedules</u> 2016<br>005202 <u>Schedules</u> 2016.xlsx<br>00470282 <u>Schedules</u> 2016.xlsx<br>003702AZ <u>Schedules</u> 2016.xlsx<br>003702AZ <u>Schedules</u> 2016.xlsx<br>002802 <u>Schedules</u> 2016.xlsx                                                                                                    |                  | Mon                       | day                       | FS ID                                                                                                    | 00<br>Tuesday                       | 3702AZ Schedules        | ID                                     | Wednesday         | Open wit                    | Thursday          |
|                          | AZ Satelite Schedules 2016<br>005202 Schedules 2016.xlsx<br>005202 Schedules 2016.xlsx<br>00470282 Schedules 2016.xlsx<br>00370282 Schedules 2016.xlsx<br>002802 Schedules 2016.xlsx<br>002802 Schedules 2016.xlsx<br>002802 Schedules 2016.xlsx<br>002702 Schedules 2016.xlsx<br>002702 Schedules 2016.xlsx<br>002702 Schedules 2016.xlsx<br>002602 Schedules 2016.xlsx | GI               | Mon                       | day                       | FS ID                                                                                                    | 00<br>Tuesday                       | 3702AZ Schedules        |                                        | Wednesday         | P8 D<br>3                   | Thursday          |
|                          | AZ Satelite schedules 2016<br>005202 Schedules 2016.xlsx<br>00470282 Schedules 2016.xlsx<br>003702AZ Schedules 2016.xlsx<br>002802 Schedules 2016.xlsx<br>002802 Schedules 2016.xlsx<br>002802 Schedules 2016.xlsx<br>002702 Schedules 2016.xlsx<br>002702 Schedules 2016.xlsx<br>002702 Schedules 2016.xlsx                                                             | GI               | Mon                       | day                       | FS ID                                                                                                    | 00<br>Tuesday                       | 3702AZ Schedules        | ID                                     | Wednesday         | Open wit                    | Thursday          |
|                          | AZ Satelite Schedules 2016<br>005202 Schedules 2016.xlsx<br>005202 Schedules 2016.xlsx<br>00470282 Schedules 2016.xlsx<br>00370282 Schedules 2016.xlsx<br>002802 Schedules 2016.xlsx<br>002802 Schedules 2016.xlsx<br>002802 Schedules 2016.xlsx<br>002702 Schedules 2016.xlsx<br>002702 Schedules 2016.xlsx<br>002702 Schedules 2016.xlsx<br>002602 Schedules 2016.xlsx | GI               | Mon                       | day                       | FS ID                                                                                                    | 00<br>Tuesday                       | 3702AZ Schedules        |                                        | Wednesday         | P8 D<br>3                   | Thursday          |
|                          | AZ Satelite Schedules 2016<br>005202 Schedules 2016.xlsx<br>005202 Schedules 2016.xlsx<br>00470282 Schedules 2016.xlsx<br>00370282 Schedules 2016.xlsx<br>002802 Schedules 2016.xlsx<br>002802 Schedules 2016.xlsx<br>002802 Schedules 2016.xlsx<br>002702 Schedules 2016.xlsx<br>002702 Schedules 2016.xlsx<br>002702 Schedules 2016.xlsx<br>002602 Schedules 2016.xlsx | GI               | Mon                       | day                       | FS ID                                                                                                    | 00<br>Tuesday                       | 3702AZ Schedules        |                                        | Wednesday         | P8 D<br>3                   | Thursday          |
|                          | AZ Satelite Schedules 2016<br>005202 Schedules 2016.xlsx<br>005202 Schedules 2016.xlsx<br>00470282 Schedules 2016.xlsx<br>00370282 Schedules 2016.xlsx<br>002802 Schedules 2016.xlsx<br>002802 Schedules 2016.xlsx<br>002802 Schedules 2016.xlsx<br>002702 Schedules 2016.xlsx<br>002702 Schedules 2016.xlsx<br>002702 Schedules 2016.xlsx<br>002602 Schedules 2016.xlsx | GI               | Mon                       | day                       | FS ID                                                                                                    | 00<br>Tuesday                       | 3702AZ Schedules        |                                        | Wednesday         | P8 D<br>3                   | Thursday          |
|                          | AZ Satelite Schedules 2016<br>005202 Schedules 2016.xlsx<br>005202 Schedules 2016.xlsx<br>00470282 Schedules 2016.xlsx<br>00370282 Schedules 2016.xlsx<br>002802 Schedules 2016.xlsx<br>002802 Schedules 2016.xlsx<br>002802 Schedules 2016.xlsx<br>002702 Schedules 2016.xlsx<br>002702 Schedules 2016.xlsx<br>002702 Schedules 2016.xlsx<br>002602 Schedules 2016.xlsx | GI               | Mon                       | day                       | FS ID                                                                                                    | 00<br>Tuesday                       | 3702AZ Schedules        |                                        | Wednesday         | P8 D<br>3                   | Thursday          |
|                          | AZ Satelite Schedules 2016<br>005202 Schedules 2016.xlsx<br>005202 Schedules 2016.xlsx<br>00470282 Schedules 2016.xlsx<br>00370282 Schedules 2016.xlsx<br>002802 Schedules 2016.xlsx<br>002802 Schedules 2016.xlsx<br>002802 Schedules 2016.xlsx<br>002702 Schedules 2016.xlsx<br>002702 Schedules 2016.xlsx<br>002702 Schedules 2016.xlsx<br>002602 Schedules 2016.xlsx | GI               | Mon                       | day                       | FS ID                                                                                                    | 00<br>Tuesday                       | 3702AZ Schedules        |                                        | Wednesday         | P8 D<br>3                   | Thursday          |
|                          | AZ Satelite Schedules 2016<br>005202 Schedules 2016.xlsx<br>005202 Schedules 2016.xlsx<br>00470282 Schedules 2016.xlsx<br>00370282 Schedules 2016.xlsx<br>002802 Schedules 2016.xlsx<br>002802 Schedules 2016.xlsx<br>002802 Schedules 2016.xlsx<br>002702 Schedules 2016.xlsx<br>002702 Schedules 2016.xlsx<br>002702 Schedules 2016.xlsx<br>002602 Schedules 2016.xlsx | or 7             | Mon                       | day                       | F8 D<br>1<br>1<br>                                                                                                    | 00<br>Tuesday                       | 3702AZ Schedules        | ID<br>2<br>                            | Wednesday         | Copen with<br>58 0<br>3<br> | Thursday          |
|                          | AZ Satelite Schedules 2016<br>005202 Schedules 2016.xlsx<br>005202 Schedules 2016.xlsx<br>00470282 Schedules 2016.xlsx<br>00370282 Schedules 2016.xlsx<br>002802 Schedules 2016.xlsx<br>002802 Schedules 2016.xlsx<br>002802 Schedules 2016.xlsx<br>002702 Schedules 2016.xlsx<br>002702 Schedules 2016.xlsx<br>002702 Schedules 2016.xlsx<br>002602 Schedules 2016.xlsx | or 7             | Mon                       | day                       | F8 D<br>1<br>1<br>                                                                                                    | 00<br>Tuesday                       | 3702AZ Schedules        | ID<br>2<br>                            | Wednesday         | Copen with<br>58 0<br>3<br> | Thursday          |
|                          | AZ Satelite Schedules 2016<br>005202 Schedules 2016.xlsx<br>005202 Schedules 2016.xlsx<br>00470282 Schedules 2016.xlsx<br>00370282 Schedules 2016.xlsx<br>002802 Schedules 2016.xlsx<br>002802 Schedules 2016.xlsx<br>002802 Schedules 2016.xlsx<br>002702 Schedules 2016.xlsx<br>002702 Schedules 2016.xlsx<br>002702 Schedules 2016.xlsx<br>002602 Schedules 2016.xlsx | or 7             | Mon                       | day                       | F8 D<br>1<br>1<br>                                                                                                    | 00<br>Tuesday                       | 3702AZ Schedules        | ID<br>2<br>                            | Wednesday         | Copen with<br>58 0<br>3<br> | Thursday          |
|                          | AZ Satelite Schedules 2016<br>005202 Schedules 2016.xlsx<br>005202 Schedules 2016.xlsx<br>00470282 Schedules 2016.xlsx<br>00370282 Schedules 2016.xlsx<br>002802 Schedules 2016.xlsx<br>002802 Schedules 2016.xlsx<br>002802 Schedules 2016.xlsx<br>002702 Schedules 2016.xlsx<br>002702 Schedules 2016.xlsx<br>002702 Schedules 2016.xlsx<br>002602 Schedules 2016.xlsx | or 7             | Mon                       | day                       | F8 D<br>1<br>1<br>                                                                                                    | 00<br>Tuesday                       | 3702AZ Schedules        | ID<br>2<br>                            | Wednesday         | Copen with<br>58 0<br>3<br> | Thursday          |
|                          | AZ Satelite Schedules 2016<br>005202 Schedules 2016.xlsx<br>005202 Schedules 2016.xlsx<br>00470282 Schedules 2016.xlsx<br>00370282 Schedules 2016.xlsx<br>002802 Schedules 2016.xlsx<br>002802 Schedules 2016.xlsx<br>002802 Schedules 2016.xlsx<br>002702 Schedules 2016.xlsx<br>002702 Schedules 2016.xlsx<br>002702 Schedules 2016.xlsx<br>002602 Schedules 2016.xlsx | ro<br>or 7<br>14 | Mon                       | day                       | F8 D<br>1<br>1<br>8<br>8<br>8<br>9<br>1<br>1<br>9<br>1<br>1<br>1<br>1<br>1<br>5<br>9<br>1<br>1<br>9<br>1<br>1<br>9<br>1<br>9<br>1 | 00<br>Tuesday                       | 3702AZ Schedules        | 0<br>2<br>3<br>9<br>9<br>16            | Wednesday         | Copen with<br>58 0<br>3<br> | Thursday          |
|                          | AZ Satelite Schedules 2016<br>005202 Schedules 2016.xlsx<br>005202 Schedules 2016.xlsx<br>00470282 Schedules 2016.xlsx<br>00370282 Schedules 2016.xlsx<br>002802 Schedules 2016.xlsx<br>002802 Schedules 2016.xlsx<br>002802 Schedules 2016.xlsx<br>002702 Schedules 2016.xlsx<br>002702 Schedules 2016.xlsx<br>002702 Schedules 2016.xlsx<br>002602 Schedules 2016.xlsx | or 7             | Mon                       | day                       | F8 D<br>1<br>1<br>                                                                                                    | 00<br>Tuesday                       | 3702AZ Schedules        | ID<br>2<br>                            | Wednesday         | Copen with<br>58 0<br>3<br> | Thursday          |
|                          | AZ Satelite Schedules 2016<br>005202 Schedules 2016.xlsx<br>005202 Schedules 2016.xlsx<br>00470282 Schedules 2016.xlsx<br>00370282 Schedules 2016.xlsx<br>002802 Schedules 2016.xlsx<br>002802 Schedules 2016.xlsx<br>002802 Schedules 2016.xlsx<br>002702 Schedules 2016.xlsx<br>002702 Schedules 2016.xlsx<br>002702 Schedules 2016.xlsx<br>002602 Schedules 2016.xlsx | ro<br>or 7<br>14 | Mon                       | day                       | F8 D<br>1<br>1<br>8<br>8<br>8<br>9<br>1<br>1<br>9<br>1<br>1<br>1<br>1<br>1<br>5<br>9<br>1<br>1<br>9<br>1<br>1<br>9<br>1<br>9<br>1 | 00<br>Tuesday                       | 3702AZ Schedules        | 0<br>2<br>3<br>9<br>9<br>16            | Wednesday         | Copen with<br>58 0<br>3<br> | Thursday          |
|                          | AZ Satelite Schedules 2016<br>005202 Schedules 2016.xlsx<br>005202 Schedules 2016.xlsx<br>00470282 Schedules 2016.xlsx<br>00370282 Schedules 2016.xlsx<br>002802 Schedules 2016.xlsx<br>002802 Schedules 2016.xlsx<br>002802 Schedules 2016.xlsx<br>002702 Schedules 2016.xlsx<br>002702 Schedules 2016.xlsx<br>002702 Schedules 2016.xlsx<br>002602 Schedules 2016.xlsx | ro<br>or 7<br>14 | Mon                       | day                       | F8 D<br>1<br>1<br>8<br>8<br>8<br>9<br>1<br>1<br>9<br>1<br>1<br>1<br>1<br>1<br>5<br>9<br>1<br>1<br>9<br>1<br>1<br>9<br>1<br>9<br>1 | 00<br>Tuesday                       | 3702AZ Schedules        | 0<br>2<br>3<br>3<br>9<br>3<br>16<br>16 | Wednesday         | Copen with<br>58 0<br>3<br> | Thursday          |
|                          | AZ Satelite Schedules 2016<br>005202 Schedules 2016.xlsx<br>005202 Schedules 2016.xlsx<br>00470282 Schedules 2016.xlsx<br>00370282 Schedules 2016.xlsx<br>002802 Schedules 2016.xlsx<br>002802 Schedules 2016.xlsx<br>002802 Schedules 2016.xlsx<br>002702 Schedules 2016.xlsx<br>002702 Schedules 2016.xlsx<br>002702 Schedules 2016.xlsx<br>002602 Schedules 2016.xlsx | ro<br>or 7<br>14 | Mon                       | day                       | F8 D<br>1<br>1<br>8<br>8<br>8<br>9<br>1<br>1<br>9<br>1<br>1<br>1<br>1<br>1<br>5<br>9<br>1<br>1<br>9<br>1<br>1<br>9<br>1<br>9<br>1 | 00<br>Tuesday                       | 3702AZ Schedules        | 0<br>2<br>3<br>3<br>9<br>3<br>16<br>16 | Wednesday         | Copen with<br>58 0<br>3<br> | Thursday          |
|                          | AZ Satelite Schedules 2016<br>005202 Schedules 2016.xlsx<br>005202 Schedules 2016.xlsx<br>00470282 Schedules 2016.xlsx<br>00370282 Schedules 2016.xlsx<br>002802 Schedules 2016.xlsx<br>002802 Schedules 2016.xlsx<br>002802 Schedules 2016.xlsx<br>002702 Schedules 2016.xlsx<br>002702 Schedules 2016.xlsx<br>002702 Schedules 2016.xlsx<br>002602 Schedules 2016.xlsx | ro<br>or 7<br>14 | Mon                       | day                       | F8 D<br>1<br>1<br>8<br>8<br>8<br>9<br>1<br>1<br>9<br>1<br>1<br>1<br>1<br>1<br>5<br>9<br>1<br>1<br>9<br>1<br>1<br>9<br>1<br>9<br>1 | 00<br>Tuesday                       | 3702AZ Schedules        | 0<br>2<br>3<br>3<br>9<br>3<br>16<br>16 | Wednesday         | Copen with<br>58 0<br>3<br> | Thursday          |
|                          | AZ Satelite Schedules 2016<br>005202 Schedules 2016.xlsx<br>005202 Schedules 2016.xlsx<br>00470282 Schedules 2016.xlsx<br>00370282 Schedules 2016.xlsx<br>002802 Schedules 2016.xlsx<br>002802 Schedules 2016.xlsx<br>002802 Schedules 2016.xlsx<br>002702 Schedules 2016.xlsx<br>002702 Schedules 2016.xlsx<br>002702 Schedules 2016.xlsx<br>002602 Schedules 2016.xlsx | ro<br>or 7<br>14 | Mon                       | day                       | F8 D<br>1<br>1<br>8<br>8<br>8<br>9<br>1<br>1<br>9<br>1<br>1<br>1<br>1<br>1<br>5<br>9<br>1<br>1<br>9<br>1<br>1<br>9<br>1<br>9<br>1 | 00<br>Tuesday                       | 3702AZ Schedules        | 0<br>2<br>3<br>3<br>9<br>3<br>16<br>16 | Wednesday         | Copen with<br>58 0<br>3<br> | Thursday          |

Get info about the file by clicking the Info icon at the top right of the window. Another window will pop up with information about the selected item.

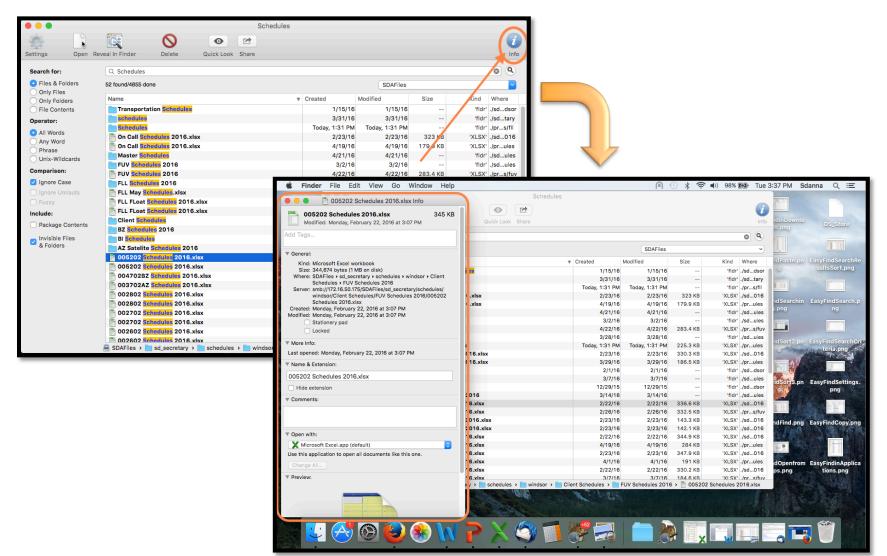

If you find you are using EasyFind frequently, you can keep it in the Dock for easy access. Right click or Ctrl+click on the icon, go to options, select Keep in Dock.

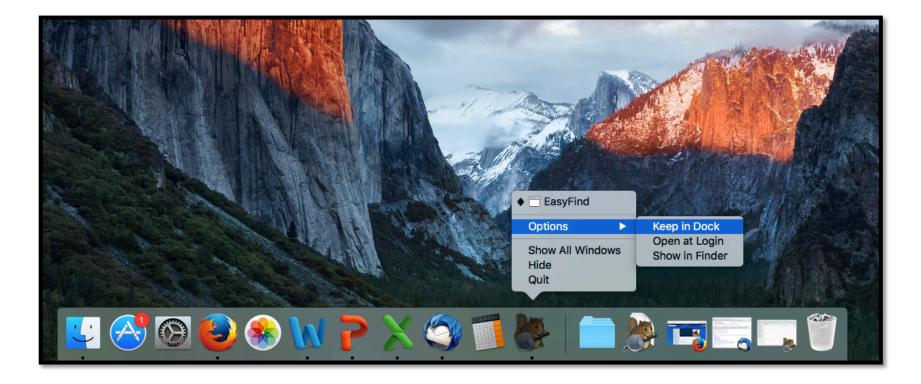

Contact the IT Department if you have further questions or need assistance.